## **Diplomarbeit**

Informationsextraktion aus Freitext-Einträgen einer Datenbank

Markus Hölscher

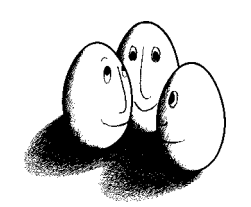

Diplomarbeit am Fachbereich Informatik der Universität Dortmund

2. Dezember 1997

### **Betreuer:**

Prof. Dr. Katharina Morik Dipl. Inform. Thorsten Joachim

### Zusammenfassung

Die vorliegende Arbeit befaßt sich mit Gewinnung von Daten aus natürlichsprachlichen Sätzen, die in einer unvollständigen und teilweise inkorrekten Form vorliegen.

Untersucht wird die Frage, ob durch eine syntaktische Analyse die in den Satzen enthaltene Information in einen Frame übertragen werden kann, um zu einer strukturierten Darstellungsform zu gelangen.

Diese soll den Anwender in die Lage versetzen, einfach nach Sachverhalten in einer großen Anzahl von kurzen, notizartigen Texten zu suchen.

Durch das Erstellen einer Satzgrammatik werden die Eingabesatze in eine Form umgewandelt, die programmatisch weiterbearbeitet werden kann. Eine graphische Oberfläche wird dem Benutzer eine einfache Möglichkeit geben, Anfragen zu stellen und die Ergebnisse zu untersuchen.

# Inhaltsverzeichnis

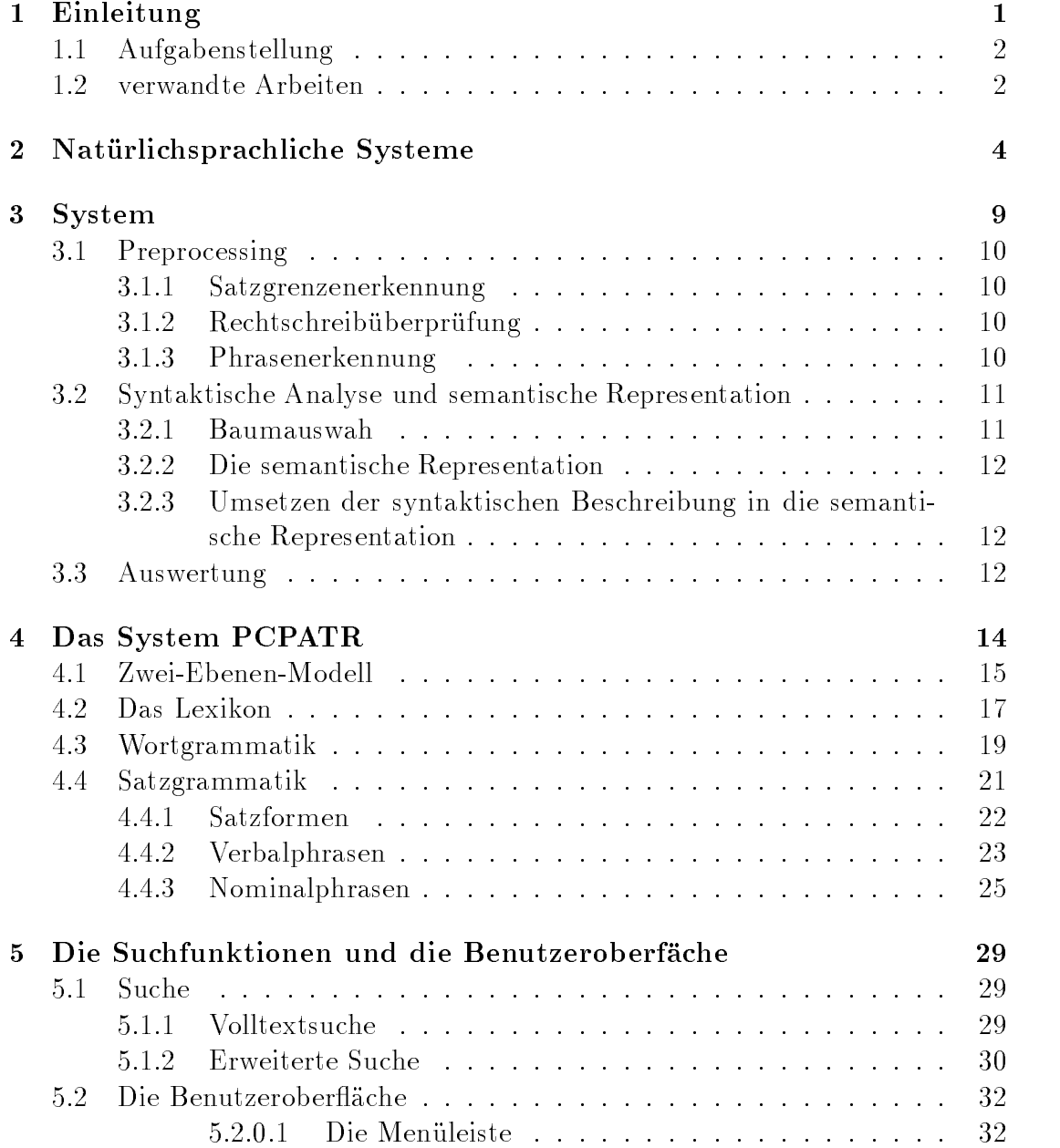

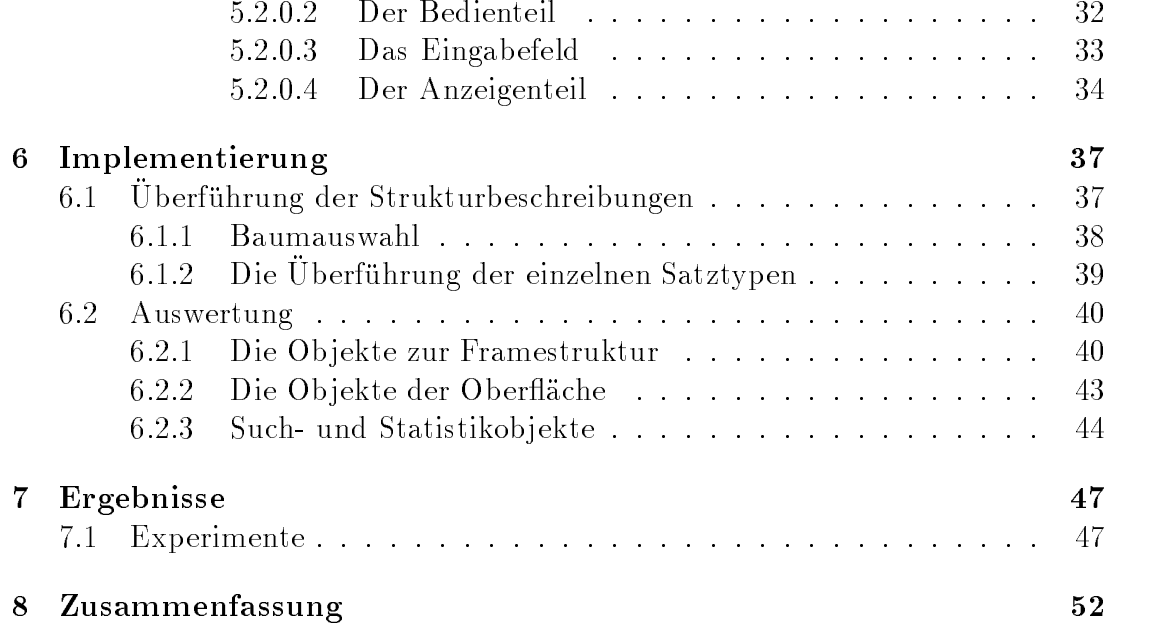

# Abbildungsverzeichnis

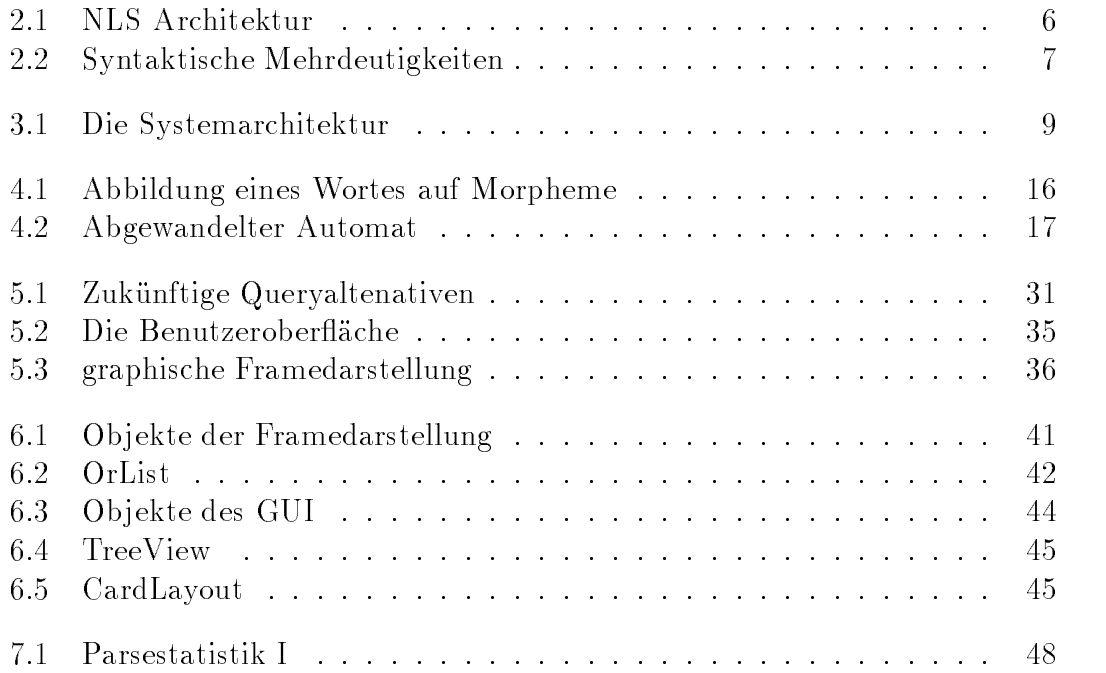

# Kapitel 1 Einleitung

Die Verbreitung wie auch die Komplexitat von Produkten aus dem Bereich der Informationstechnologien (IT) steigt stetig an, wahrend viele Endbenutzer nur vergleichsweise wenige Kenntnisse von IT-Produkten besitzen. Dadurch gewinnt der Kundenservice zunehmend an Bedeutung, um den Ansprüchen der Anwender zu genügen. Mit dem weiter wachsenden Ausbau der Serviceleistungen für Endbenutzer und dem einhergehenden Einsatz von Softwarewerkzeugen beim Dienstleister, wächst die zu verarbeitende Informationsmenge stetig an. Dazu gehören speziell im Dialog mit dem Kunden erfaßte Daten. Diese müssen oft während einer Beratung erfaßt werden, aber gleichzeitig noch einige Zeit später verständlich sein. Oft können solche Informationen nicht mit speziell entwickelter Software erfat, und insbesondere nicht in ein geeignetes Datenformat gebracht werden, sondern nur protokolliert werden. Dazu wird meistens eine Form der (geschriebenen) Alltagsprache benutzt, um die anfallenden Angaben als Texte zu speichern. Aus Zeitmangel ergiebt sich oft eine grammatikalisch falsche bzw. unvollstandige Aufzeichnung. Der Zugriff auf diese Informationen ist wegen der unstrukturierten Form nur in eingeschränktem Maß automatisierbar. Daraus folgt, daß momentan neben der (automatischen) Volltextsuche eine weitere Aufarbeitung nur manuell erfolgen kann. Methoden des Informationretrievals scheitern hier, da sie nicht die sprachlichen Strukturinformationen ausnutzen können. Diese sind für ein Erkennen von Sinnzusammenhängen unerläßlich. Bei einem einfachen Suchen nach Stichwortern, werden viele Texte gefunden, die zwar die nachgefragten Wörter enthalten, aber trotzdem nicht zu der vom Benutzer gewünschten Zielmenge gehören.

Bei einem Aufkommen von mehreren tausend protokollierten Telefonaten im Monat, wie sie in Servicezentralen von großen IT-Anbietern anfallen können, steht eine manuelle Auswertung in keinem aktzeptablen Kosten-/Nutzenverhaltnis. Da aber die schnelle Bereitstellung von Informationen immer mehr zu einem entscheidenden Faktor bei der Steigerung von Servicequalitat und der Entwicklung von neuen Dienstleistungen wird, kann die computergestützte Auswertung solcher Daten, d.h. ein Informationsgewinn aus vorhandenem Wissen, einen Wettbewerbsvorteil bedeuten <sup>1</sup> .

### 1.1 Aufgabenstellung  $1.1$

Gegenstand der Untersuchung sind Gesprachsnotizen in englischer Sprache, die ein festumrissenes technisches Themengebiet behandeln. Diese sind zu Texteinheiten von wenigen Satzen zusammengefat, von denen mehrere hundert untersucht werden sollen.

Das erste der beiden Ziele dieser Diplomarbeit ist nun, ein System zu entwerfen und zu implementieren, das die in (mehr oder weniger) natürlicher Sprache gespeicherten Satze. in eine inhaltsbezogene Struktur (Frame) transferiert, in der sie automatisch weiterverarbeitet werden konnen. Da es sich um vom Standardenglisch abweichende Sätze handelt (stichwortartige Notizen), muß eine Grammatik speziell für die Anwendung erstellt werden.

Das zweite Ziel ist, dem Benutzer ein Werkzeug zur Verfugung zu stellen, mit dem er in der Lage ist, über den transformierten Daten nach selbstdefinierten Mustern zu suchen und dabei die im Frame gespeicherte Strukturinformation auszunutzen. Weiter soll er in die Moglichkeit erhalten, nicht nur in den Frames enthaltene Informationen zu finden, sondern auch dabei unterstützt werden, neues Wissen aus den Daten zu gewinnen.

Dazu soll eine graphische Oberfläche dem Anwender eine einfache Bedienung ermoglichen.

Da beide Aufgaben eigentlich betrachtlich mehr Arbeitsaufwand erfordern als eine Diplomarbeit erlaubt, soll es hier darum gehen, die Machbarkeit durch die Entwicklung eines Prototypen zu untersuchen.

### Verwandte Arbeiten  $1.2$

Die Wissensentdeckung in großen Textsammlungen läßt sich in Arbeiten aufteile, die Texte als Wortvektoren oder als korrelierte Worttupel (n-Gramme), und solche, die die sprachliche Struktur beachten.

Das System SCISOR sucht aus einem Textstrom vom Wirtschaftsdaten die Texte heraus, die sich mit Firmenübernahmen befassen [Jacobs]. Dabei wird mit Hilfe eines Wortmusterabgleiches ein Filtering durchgeführt. Aus als relevant erkannten Texten werden die Informationen extrahiert, die zu einem festgelegten Frame

t wir mussen lernen, Dinge schneller zu tun. Neue Geschaftsfelder aufzutun und zu reagieren, Programme zu implementieren, neue Kompetenzen zu entwickeln, Entscheidungen zutreen. (...) Die Geschwindigkeit wird ganz klar eines der Dinge sein, die uber unseren Erfolg entscheiden" [Livermoore, 1997].

gehören. Danach wird eine syntaktische Analyse durchgeführt. Informationen, die nicht in einen Slot passen, werden ignoriert.

Die Message Understanding Conference (MUC) [MUC, 1993] Die Unterschiede zu der aufgezeigten Arbeiten liegen zum einen in der Beschaffenheit der Texte. Die Systeme, die für MUC entwickelt wurden, sollten Zeitungartikel über Terrorakte auswerten. Diese unterscheiden sich hinsichtlich Lange und syntaktischer Korrektheit stark von den hier vorliegenden Texten.

Bei beiden Quellen wird Text über Satzgrenzen hinaus in Beziehung gesetzt. Diebesetzung der Slots wird in einem weit größeren Maße von zusätzlichen semantischen Bedingungen abhangig gemacht.

Einen Einblick in das Feld von information Extraction bietet [Cowie, 1996]

Will man die sprachliche Struktur verwenden, so nimmt die Implementation einer Satzgrammatik zur syntaktischen Analyse der Eingabesätze einen großen Teil der Entwicklungszeit ein. Erik Dornenburg hat in seiner Diplomarbeit untersucht [Dornenburg, 1997], ob es moglich ist, solch eine Grammatik von einem Programm lernen zu lassen. Leider kam er zu dem Ergebnis, daß es unmöglich ist diese Lernaufgabe, mit dem von ihm untersuchten Algorithmus, in einer vertretbaren Zeit zu erreichen.

Die Arbeit wird nach einem kurzen Einblick in die natürliche Sprachverarbeitung die Systemarchitektur vorstellen und den benutzten Parser samt Lexikon beschreiben. Einen zentralen Teil bildet die Grammatik, mit deren Hilfe die Syntax eines großen Teils des betrachteten Ausschnitts der englischen Sprache erkannt werden kann. Daran schließt sich eine Darstellung der Systemfunktionen und deren Implementation an. Den Schluß bilden die Vorstellung der Meßergebnisse und eine Zusammenfaung der gewonnenen Erkenntnisse plus Ausblick auf mogliche Erweiterungen und Einsatzmoglichkeiten.

An dieser Stelle mochte ich die Gelegenheit nutzen all denjenigen zu danken, ohne die die Erstellung dieser Arbeit nicht moglich gewesen ware. Danken mochte ich vor allem meinen beiden Betreuern Prof. Dr. Katharina Morik und Dipl. Inform. Thorsten Joachims, die mir wertvolle Anregungen zur Gestaltung dieser Diplomarbeit gegeben haben. Zu Dank verp
ichtet bin ich meinem Freund Gary Totney, der mir manche Feinheit der englischen Sprache erklart hat, ebenso wie meiner Mutter, ohne deren Unterstützung diese Arbeit nicht geschrieben worden wäre. Alle Mitarbeiter und Studenten des Lehrstuhls VIII der Universitat Dortmund haben durch ein freundschaftliches Arbeitsklima, viele Tips und klagloses Korrigieren meiner Schreibversuche zu dem Gelingen dieser Arbeit beigetragen. Mein Dank gilt ebenso der Firma Hewlett Packard, im besonderen Herrn Markus Bar und Frau Feodora Herrmann. Durch ihr Engagement haben sie die Voraussetzungen für einen erfolgreichen Verlauf dieser Arbeit geschaffen.

# Kapitel 2

# Naturliche Systeme Systeme Systeme Systeme Systeme Systeme Systeme Systeme Systeme Systeme Systeme Systeme Systeme Systeme Systeme Systeme Systeme Systeme Systeme Systeme Systeme Systeme Systeme Systeme Systeme Systeme Sys

Der Mensch benutzt tagtaglich die Sprache, um mit seinen Mitmenschen zu kommunizieren. Da jeder Mensch, dank seiner angeborenen Sprachfahigkeit, die Sprache (relativ) problemlos lernt, macht man sich selten klar, welch ein aufwendiger Prozeß nötig ist, um ein solch komplexes Gebilde, wie das der natürlichen Sprache zu handhaben. Es ist für den Menschen normal, eben natürlich, mittels der Sprache zu kommunizieren. So erscheint es einsichtig, da der Einsatz von Systemen, die diese Sprache verarbeiten konnen, den Umgang mit Computern ungemein vereinfacht.

Exemplarische Anwendungen von natürlichsprachlichen Systemen (engl. Natural Language Systems - NLS) sind z.B.:

- $\bullet$  naturlichsprachliche Schnittstellen zu dialogogesteuerten Systemen (DB-Anfragen, sprachliche Systemantworten)
- $\bullet$  textverstehende Systeme  $-$
- Ubersetzungssysteme

Wie allgemein in der KI, gibt es auch auf dem Gebiet der natürlichen Sprachverarbeitung verschiedene Ansatze, unter denen einzelne Systeme entwickelt werden. Dazu zählen kognitionsorientierte Arbeiten, mit denen versucht wird sprachliche Prozesse beim Menschen nachzumodellieren.

Der Beschreibungsansatz will eine operationale Beschreibung von Sprache geben, die aber anders als Sprachverstehen des Menschen funktionieren kann. Dabei werden NLS als Hilfsmittel zur linguistischen Theoriebildung benutzt.

Als Spezialisierung des Ingenieursansatzes, geht es beim 'linguistic engineering' darum, für eine bestimmte Anwendung eine Benutzerschnittstelle zu entwickeln. Dabei muß das NLS meist nur einen vor der Entwicklung definierten Ausschnitt der Sprache verarbeiten können.

Hier soll nun eine kurze Einführung in einige Begriffe gegeben werden, die für ein NLS grundlegend sind. Darauffolgend wird die Architektur eines solchen Systems dargestellt werden.

"Naturlic hsprachliche Systeme analysieren bzw. generieren naturlic he Sprache, wobei sie Wissen über Sprache verwenden." [Morik, 1996]

Die Sprache läßt sich auf verschiedenen aufeinander aufbauenden Ebenen untersuchen, für die in einem NLS entsprechende Operationalisierungen zur Verfügung gestellt werden müssen. Es ist nicht zwingend notwendig, die unten dargestellten Komponenten in einer Implementierung strikt zu trennen. Die nun folgenden Elemente eines Systems zur Verarbeitung natürlicher Sprache stellen die notwendigen Basiskomponenten dar.

Die Morphologie erkennt und beschreibt einzelne u.U. zusammengesetzteWorter anhand von Merkmalen, wie Flektion, Kasus, Genus u.a. Dazu greift sie auf ein Lexikon zurück, in dem die benötigten Daten gespeichert sind. "Die Lehre von den formalen Wortauspragungen und den Wortbildungsprozessen bildet zusammen die Morphologie; man kann sie als die Lehre vom Bau der Worter bezeichnen". In [Linke, 1991]

Die Lehere von der Struktur der Sätze und ihrer Teile heißt Syntax. Hier wird untersucht, ob ein Satz anhand der Regeln einer Grammatik formal korrekt aufgebaut ist. Um zu prüfen, ob die Eingabe der Grammatik genügt wird ein Parser eingesetzt.

Semantik ist die Lehre von der Bedeutung eines Wortes oder eines Satzes (bei einem NLS: die Bedeutung der Eingabe). Sie beschreibt den Zusammenhang zwischen den Zeichen und den damit gemeinten Gegenstanden bzw. Sachverhalten. Bei der computerisierten semantischen Interpretation wird vorausgesetzt, daß es eine Reprasentation von Bedeutung gibt. Dabei taucht häufig das Problem auf, da ein Wort verschiedene Bedeutungen besitzen kann und entschieden werden muß, welche Version für eine sinnvolle Satzkonstruktion ausgewählt werden soll. Doch dies kann nicht immer nur anhand eines vorliegenden Satzes entschieden werden.

Die Pragmatik untersucht das Verhaltnis von Sprache und dem Kontext in dem sie geäußert wird. Hier wird die kontextabhängige Bedeutung von Wort oder Satz behandelt. Dazu gehören unter anderem Deixis, Präsuppositionen, Ellipsen , Anaphora und Konversationsimplikaturen. Naheres siehe [Levinson, 1983].

Wie die einzelnen Teile zusammenwirken, zeigt folgende idealisierte Architektur eines sprachverarbeitenden Systems (Bild 2.1) . Dabei wird das Zusammenspiel der oben vorgestellten Komponenten und die benutzten Wissensquellen, die sich nicht auf rein sprachliches Wissen beschranken, vorgestellt.

In dem in Bild 2.1 vorgestellten NLS muß der Verarbeitungsfluß nicht notwendigerweise sequentiell ablaufen, sondern kann durchaus Schleifen enthalten, z.B.

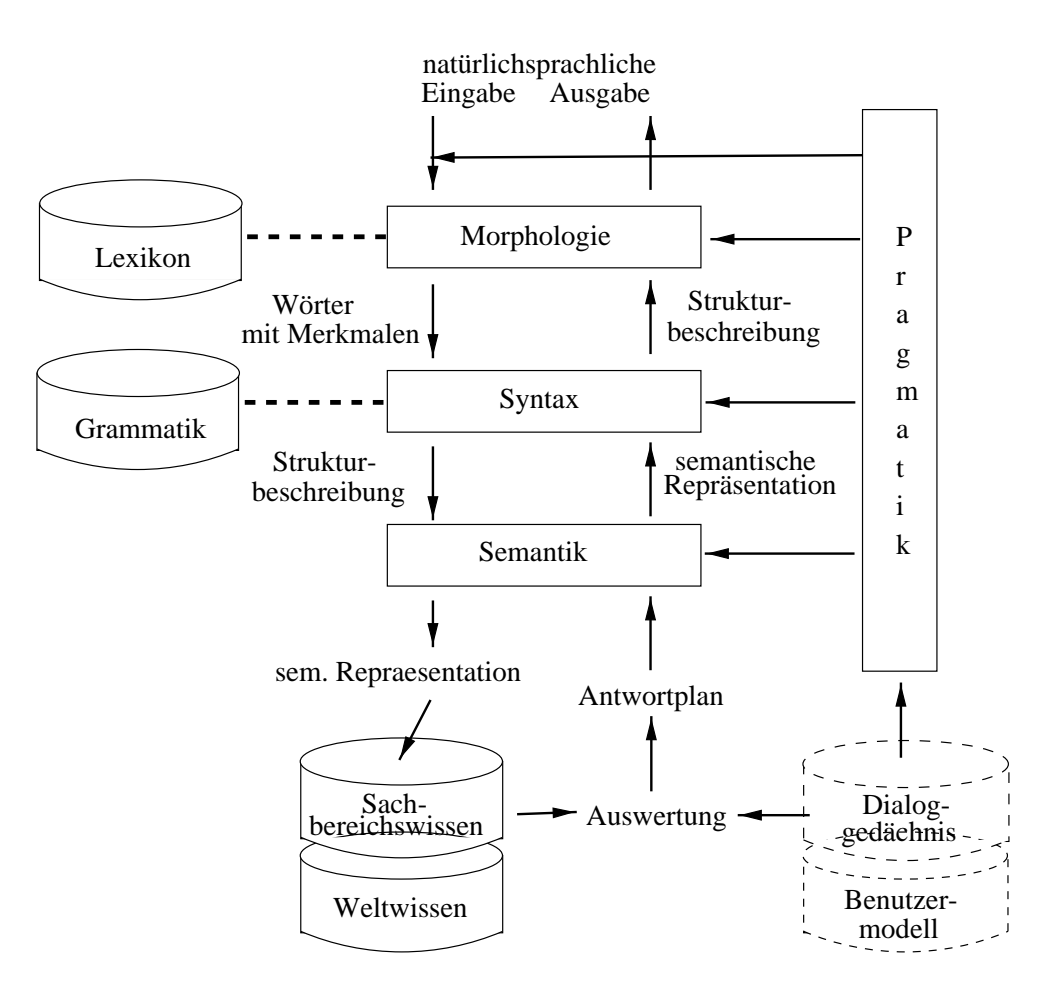

Abbildung 2.1: Die Architektur eines NLS

wenn die Semantik-Komponente eine syntaktisch korrekte aber semantisch falsche Aussage zurückweist. Soll gesproche Sprache benutzt werden, wird vorher zusätzlich noch eine phonologische Komponente benotigt, aus deren Ausgabe von der Morpholgie die einzelnen Worter identiziert werden sollen. Hier kann u.U. die Pragmatik unvollstandige Eingaben oder Versprecher korrigieren helfen, wenn sie nicht in Phonologie oder Morphologie integriert ist.

Bei der Sprachanalyse prüft die Morphologie die Eingabe unter Nutzung des im Lexikon gespeicherten Wissens über die einzelnen Wörter, und bestimmt für jedes Wort die grammatikalischen Informationen, die am einzelnen Wort erkennbar sind. Die Implementation kann mit Hilfe einer eigenen Wortgrammatik realisiert werden oder komplett als Vollformenlexikon vorliegen (siehe Kapitel 4.2). Dieses Ergebnis wird an die syntaktische Analyse weitergereicht, wo ein Parser, mit Hilfe einer für die benutzte Sprache geeigneten Grammatik, die möglichen syntaktischen Interpretationen des Eingabesatzes generiert. Die Grammatik besteht aus Regeln, die festlegen, wie ein Satz in Kategorien zerlegt werden kann. Die Kategorien ihrerseits können weiter in Subkategorien zerlegt werden, bis zu dem Punkt, an dem es moglich ist, einer (Sub-)kategorie ein einzelnes Wort zuzuordnen. Wie hier schon angedeutet wurde, kann es auf jeder Ebene zu Ambiguitaten kommen. In einem solchen Fall werden mehrere Ergebnisse an die nachfolgende Schicht geliefert, die vielleicht eine richtige Auswahl treffen kann.

Die Morphologie könnte für das englische Wort 'views' z.B. einmal das Nomen im Plural 'Sichten' erkennen und andererseits das transitive Verb im Prasens 'anschauen'. In dem Satz 'He views the mail' könnte die Syntaxkomponente (bei entsprechenden Regeln der Grammatik) das Nomen verwerfen und das alternative Verb wahlen. Aber es konnen auch syntaktische Mehrdeutigkeiten auftreten. 'He views the mails with an attachment' kann syntaktisch korrekt erkannt werden als:

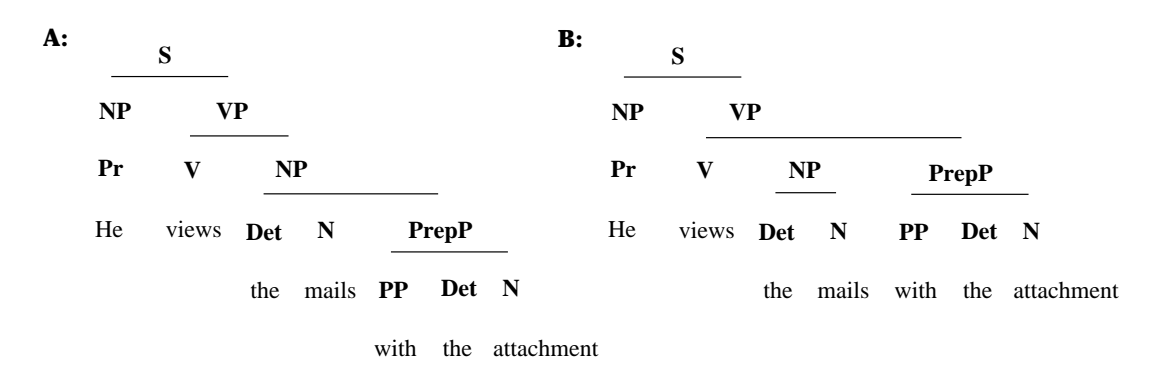

Abbildung 2.2: zwei syntaktisch korrekte Zerlegungen desselben Satzes

Die Auswahl, welche der beiden erkannten syntaktischen Zerlegungen hier gewahlt wird, muß nun der semantische Teil des Systems treffen Dazu ist es notwendig, daß eine Wissensbasis existiert, die das für eine solche Entscheidung notwendige Wissen enthalt. Nach der Auswahl einer syntaktischen Interpretation, wird daraus eine sprachunabhangige semantische Reprasentation gewonnen. Hier, wie auch bei der Generierung einer Systemantwort kann es ohne eine Prakmatikkomponente teilweise unmoglich werden, die Bedeutung eines Satzes zu erfassen. Als Bsp. für die Notwendigkeit auf Weltwissen zurückgreifen zu können und pragmatische Mehrdeutigkeiten auflösen zu können, kann folgender kleiner Text dienen (leicht abgewandelt, nach Charniak, 1972 in [Levinson, 1983])

Jill wanted to get Bill a birthday present. Jane too. Jill went and found her piggy-bank; she shook it, but there was no noise; she would have to make Bill a present.

Ohne Wissen über Geschenke, Sparschweine und Geld, wozu u.a. Zweck und Beschaffenheit zählen, wäre es nahezu aussichtslos, diesen Text semantisch zu reprasentieren. Weiter kann ein Mensch problemlos den Sinn der Ellipse 'Jane too' erfassen und etwa zu 'Jane wants to get Bill a present' erweitern. Auch

ist mit dem Pronomen 'she' in diesem Fall offensichtlich Jill gemeint. Für ein Computerprogramm keine leichte Aufgabe.

Soll das NLS mit dem Benutzer einen Dialog führen oder eine Antwort auf eine Anfrage liefern, muß eine Auswertung des erkannten Satzes erfolgen, aus der unter Einbindung eines Dialoggedachnisses ein Antwortplan erzeugt wird. In dem wird festgehalten, wie eine dem Benutzer (ein zusatzliches Benutzermodell vorausgesetzt) bzw. dem Kontext angemessene Antwort aussehen soll Dieser Plan wird von der Semantik in eine semantische Beschreibung überführt, die als Eingabe vom Syntaxteil genutzt wird. Das Ergebnis ist eine Strukturbeschreibung, die von der morphologischen Komponente mit Wörten gefüllt wird und ggf. von der Phonetik in gesprochene Sprache umgewandelt wird. Auch hier ist eine pragmatische Komponente nützlich, um u.a. Ellipsen und Anaphora zu erzeugen. Dadurch wird die Bedeutung nicht geändert, sondern nur der natürlichen Sprechweise angeglichen, um dem Benutzer, wie hier, von monotonen Satzauflistungen zu verschonen.

# Kapitel 3

# System-Architektur

Das hier entwickelte System kann man grob in drei Teile gliedern, die im folgenden naher vorgestellt werden. Das Ergebnis jedes Teiles ist die Eingabe des folgenden Schrittes, wobei das Gesamtsystem keine Ketten von Prozessen darstellt, die ineinandergreifen, sondern jeweils die gesammte Ausgabemenge bearbeiten. Fur die Auswertung ist die gesammte Datenmenge notwendig, wahrend zwischen dem Preprocessing und dem Parsen/Mappen eine Verbindung via Pipes o.ä. vorstellbar ist.

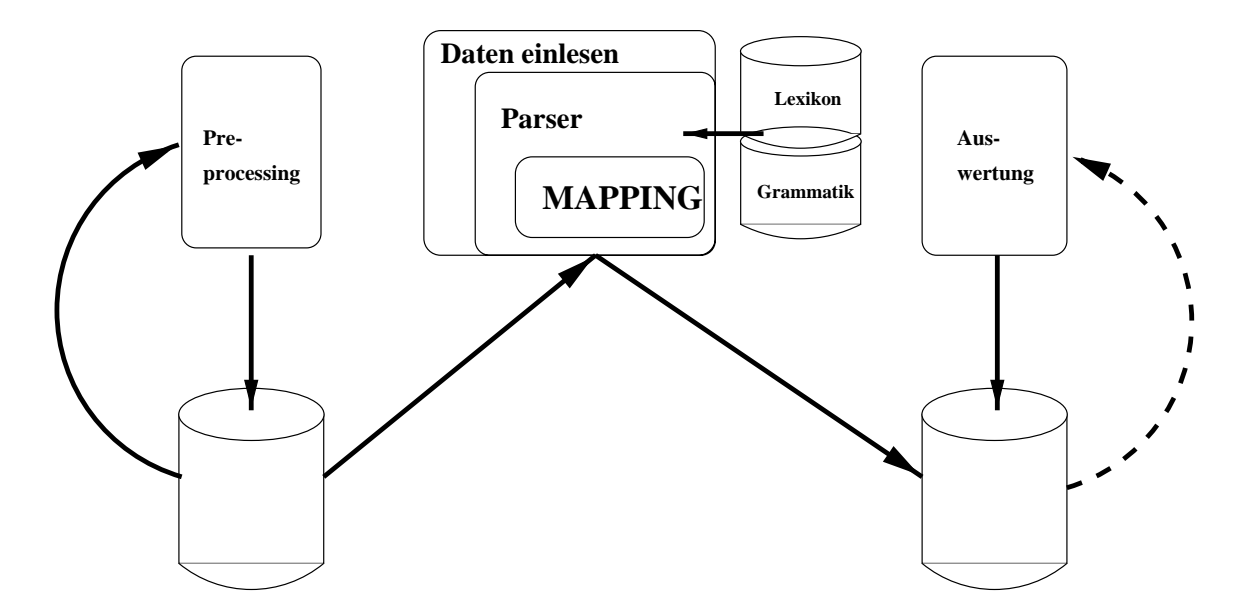

Abbildung 3.1: Systemarchitektur

### 3.1 Preprocessing

Das Behandeln der Eingabetexte vor der Weitergabe an die Satzgrammatik dient der Verbesserung der Qualitat des Parsens und der Zerlegung der Texte in einzelne Satze, die die Grammatik als Eingabe erwartet.

Das Preprocessing ist in dieser Arbeit nicht implementiert worden, sonder bei einen Einsatz der Software muß der Eingabetext dementsprechend schon in einzelne Satze gegliedert sein.

#### 3.1.1Satzgrenzenerkennung

Da die erstellte Grammatik einen Satz als Eingabe erwartet, die auszuwertenden Texte aber nicht satzweise gespeichert sind, ist eine Instanz vonnoten, die in den Texten die einzelnen Satze identiziert.

Eine typische Texteinheit könnte folgendermaßen lauten:

file list problem - student can't access files... he need to retieve the specifieded  $xyz$ files.

Man kann sofort erkennen, daß ein Trennen des Textes nach einem Punkt nicht ausreicht. Viele Satze werden durch andere Zeichen(-folgen) getrennt, wahrend ein Punkt bei Dateinamen erhalten bleiben soll.

Versuche mit einem Part-of-Speech Tagger erwiesen sich als erfolglos, da der verwendete Tagger der Statistical Language Modelling Group von der Carnegie Mellon University für wohlgeformte Texte ausgelegt ist und auch einzelne Sätze der Domane zum groteil falsch erkannte.

#### 3.1.2 $\mathbf{r}$

Da durch viele Rechtschreibfehler das korrekte Parsen erschwert, bzw. unmoglich gemacht wird, verbessert eine Rechtschreibüberprüfung (Spellcheck) die Parseergebnisse sowie die gewonnen Wortinformationen. So wird der Satz he needs to retieve the data in der falschen Schreibweise nicht geparst, in der richtigen Fassung aber sehr wohl. Diese Problematik tritt speziell bei nicht erkannten Verben auf, denn so entsteht durch die Annahme es handele sich um ein Nomen, oft eine Wortkombination die nicht erkannt werden kann Dies tritt häufig auf bei einer ursprunglic hen Innitivkonstruktion, wie im letzten Beispiel sichtbar wurde. Auch kann für falsch geschriebene Wörter keine Zusatzinformation angegeben werden, die für richtig geschriebene Wörter durch das Lexikon zur Verfügung gestellt wird.

#### 3.1.3Phrasenerkennung

Oft tauchen in den Texten Begriffe auf, die aus mehreren Wörtern bestehen. Das kann zu unerwünschten Ergebnissen führen, wie z.B. bei *file list problem*. Syntaktisch richtig soll hier eine Nominalphrase erkannt werden. Da aber list auch ein

Verb ist, existiert noch die Moglichkeit, einen Aussagesatz zu erkennen. Dabei ist file das Subjekt und *problem* das Objekt. Um eine aufwendige (semantische) Lösung des Problems in der Grammatik oder bei der Wahl der besten Parsebäume zu vermeiden, sollte mit einem einfachen Stringmatching die Texte auf solche Phrasen geprüft werden, und durch einen korrespondierendes eindeutiges Wort ersetzt werden. An diesem Wort kann dann auch im Lexikon eine entsprechende zusatzliche Information hinterlegt werden, die aus den einzelnen Phrasenbestandteilen nicht erkennbar ist. Für das letzte Beispiel wird *file list* durch *filelist* eretzt. Daran kann dann im Lexikon weitere Informationen gespeichert werden.

## 3.2 Syntaktische Analyse und semantische Representation

Der Parser wird von einer Programmschleife umgeben, die einen Satz einliest und dann den Parser aufruft mit den Eingabesatz als Parameter aufruft. Bevor der Satz geparst werden kann, werden die syntaktischen Kategorien der einzelnen Wörter mit Hilfe eines Lexikons ermittelt. (Siehe nächstes Kapitel) Da der Parser ihm unbekannte Worter nicht verarbeiten kann, wird hier jedes unbekannte Wort (Zeichenkette) als Nomen angesehen und eine entsprechende Datenstruktur generiert, das zusammen mit den übrigen Wörtern geparst wird. Das Ergebnis des Parsers ist dann ein Parameter für die Mappingroutine, die zuerst einen Parsebaum aus den erzeugten Baumen auswahlt, der dann in einen Frame umgesetzt wird.

#### 3.2.1Baumauswahl

Durch in der Regel mehrdeutigen Parsemoglichkeiten gibt es eine Komponente, die versucht den (einen) korrekten Parsebaum auszuwahlen. In diesem System wurde nur eine einfache Heuristik implementiert, die bei der Erzeugung verschiedener Bäume für einen Satz den einen Satztype einem anderen vorzieht. Dabei gibt es keinen alle Satztypen umfassenden Abgleich. Vielmehr werden nur bestimmte Satztypen betrachtet, da dort während der Entwicklung auffällig häufig ein inkorrekter Baum gemappt wurde. Dabei handelt es sich um Satze, die alleine aus einer Nominalphrase bestehen, und Wenn/dann-Satze. Erstere werden nur ausgewahlt, wenn kein anderer Satztyp aus dem Eingabesatz gewonnen werden konnte. Daraus ergibt sich allerdings ein Problem mit Wenn/dann Satzen der Form TRS -> NP VPrel, wenn die NP aus einem einzelnen Nomen besteht, das auch als Verb gebraucht wird. In den Testtexten erwieß sich dieses Problem jedoch als gravierend, da hiervon nur verbalisierte Nomen betroffen waren, die formal nicht als Verben angesehen werden, aber in der Umgangssprache dazu 'umfunktioniert' worden sind. Ein Beispiel ist das Wort *error*, das u.a. abkürzend aus System indicates an error den Ausdruck System errored zuläßt.

#### 3.2.2Die semantische Representation

Ein Frame ist eine Datenstruktur, die ein bestimmtes Konzept representiert. Er besteht aus Slots, in denen bestimmte Merkmalsauspragungen gespeichert werden können. Es soll hier nur die prinzipielle Machbarkeit aufgezeigt werden, einen Frame aufgrund einer syntaktischen Satzzerlegung plus Begrisinformationen aus dem Lexikon zu füllen. Darum erinnert die Struktur des Frames stark an eine erweiterte Satzstruktur. Neben den syntaktischen Satzkategorien, die sich in dem verwendeten Frame wiedernden, existieren die Slots PURPOSE und RESULT, in die wieder ein Frame eingetragen wird. Hier wird die Satzstruktur ausgenutzt, um Informationen über die Wortdaten hinaus zu gewinnen. Ausgelassen wurden Slots, die durch die Kombination von syntaktischem Wissen (wer ist Subjekt/Objekt) in Verbindung mit Lexikoninformationen realisiert werden.

Die Struktur des einzigen hier benutzten Frames einspricht der Darstellung der Abb. 6.1. Die Struktur ist rekursiv, so daß beliebig komplexe Sätze dargestellt werden können.

### 3.2.3 Umsetzen der syntaktischen Beschreibung in die semantische Representation

Der ausgewahlte Parsebaum wird zuerst in seine Teilsatze getrennt, wenn er kein Wenn/dann-Satz ist. Mit den TeilSatzen werden dann einzeln e Frames gefullt. Wenn/dann-Satze werden nicht aufgesplittet, da sie in einen einzigen Frame gemappt werden. Im nachsten Schritt wird der Satztyp eines Satzes festgestellt. Er wurde in der Grammatik im Merkmal senttype gespeichert. Entsprechend dem Ergebnis der Feststellung wird die zu jedem Satztyp existierende Prozedur aufgerufen, die einen initialen Frame erzeugt. Dann werden die einzelnen Slots des Frames gefullt. Die Prozeduren sind analog zu den Grammatikregeln aufgebaut, wobei sich die Bedeutung von Kategorien je nach Satztyp andern kann.

### 3.3 Auswertung

Das Programm zur Auswertung der generierten Framestrukturen ist eine standalone Application. Sie greift lesend auf eine schon erzeugte Framemenge zu, in der nach vom Benutzer spezizierbaren Mustern gesucht werden kann. Gefundene Treffermengen können als neuer Datensatz wieder abgespeichert werden. Zu Satzen, die dem Suchmuster entsprechen, werden Werte von Slots gesammelt, die der Benutzer definieren kann. Diese Daten werden kumuliert, so das der Anwender Zusammenhange zwischen verschiedenen Slots, durch Haufung von Slotwerten erkennen kann. Damit dies eektiv geschehen kann wurden zu Domainrelevanten Wörtern Informationen gespeichert, die eine Begriffshierachie bilden. Dadurch können Synonyme definiert werden und nach Oberkategorien gesucht werden.

Gesteuert wird das Programm über eine graphische Benutzeroberfläche, die eine einfache Bedienung, insbesondere der Suchmustereingabe gewahrleistet.

# Kapitel 4

# Das System PCPATR

In dieser Arbeit wird als Grammatikformalismus PATR II [Shieber, 1986] benutzt. Diese Beschreibungssprache ermoglicht die Erstellung von unikationsbasierten kontextfreien Phrasen-Struktur-Grammatiken (CF-PSG), mit deren Hilfe Eingabesätze von einem zugehörigen Parser in eine (oder mehrere) syntaktische Struktur(en) überführt wird.

Eine unikationsbasierte Grammatik ist eine Grammatik, die zur Behandlung syntaktischer Strukturen Merkmale und ihre Werte verwendet, wobei die einzige Operation, die Merkmalen Werte zuweist, die Unifikation ist. [Morik, 1996] Die Verwendung von Mermalen hat den großen Vorteil, daß viele spezielle Regeln auf eine einzige Regel mit Merkmalsstrukturen hin abgebildet werden können. Dabei können so viele spezielle Regeln eingespart werden, wie das entsprechende Merkmal Werte besitzt.

Als Beispiel: können die drei links stehenden Regeln unter Verwendung eines Merkmales Genus mit den Werten feminin, maskulin und neutrum durch die rechte Regel ersetzt werden.

$$
\begin{array}{l}\nNP \rightarrow ART_{fem}NOM_{fem} \\
NP \rightarrow ART_{mas}NOM_{mas} \\
NP \rightarrow ART_{neut}NOM_{neut}\n\end{array}\n\begin{array}{l}\nNP \rightarrow ART NOM \\
ART Genus = NOM\n\end{array}Genus
$$

Dabei definiert ART Genus = NOM Genus eine Bedingung, die sicherstellt, daß nur Artikel und Nomen mit dem gleichen Genus als richtig akzeptiert werden. Dies wird durch die Unikation gewahrleistet. Sobald der Wert des Merkmales für eine Konstituente ermittelt wurde, kann die Regel erfolgreich ausgeführt werden, wenn für die andere Konstituente der gleiche Merkmalswert erkannt wird. Wenn das nicht möglich sein sollte, wird versucht, einen anderen Wert für die erste Konstituente zu gewinnen, mit dem dann noch einmal versucht wird, Gleichheit mit den restlichen Teilen der Regel zu erzielen. Mittels Unikation ist es zudem moglich Merkmalen Werte zu geben. Erweitert man die rechte Regel um die Zeile NP Genus = Nom Genus, so wird dem Merkmal Genus der Nominalphrase der entsprechende Wert von Genus des Nomens zugewiesen, sobald er bekannt ist.

Die benutzte Implementation von PATR II heit PCPATR vom Summer Institute of Linguistic [SIL] und ist für MS-DOS, MS-Windows, Macintosh sowie für Unix Systeme erhaltlich. Weiter nutzt PCPATR einen morphologischen Parser namens PCKIMMO und ein fertiges Lexikon samt vorbereiteter Grammatik und morphologischen Regeln (ebenfalls bei [SIL] erhaltlich als ENGLEX). Das Lexikon besteht unter anderem aus ca. 20.000 Einträgen mit Affixen, Wortstämmen und Partikeln, darunter Artikel, Konjunktionen, Präpositionen u.ä.. Es ist kein Vollformenlexikon, sondern PCKIMMO zerlegt mit Hilfe von phonologischen Regeln die Eingabeworter in (eine) Folge(n) einzelner Morpheme <sup>1</sup> . Diese Morphemfolgen werden dann mittels einer in PATR II geschriebenen Wortgrammatik wieder zu zulassigen Worten zusammengesetzt. Zu denen wird jetzt die zum spateren Parsen eines Satzes notwendige Informationen ermittelt. Dazu gehören u.a. die Wortkategorie, (Verb, Nomen, Adverb usw.), Flexionsformen (bei Verben z.B. 3. Person singular Vergangenheit) sowie optional im Lexikon abgelegte Informationen. So ist es moglich, mit einem relativ kleinen Lexikon auf sehr viele Worter in ihren unterschiedlichen Flexionen zuzugreifen. Die Satzgrammatik wurde ebenfalls in PATR II geschrieben. Durch sie wird die Menge der 'atze deniert die erkannt und bearbeitet werden können. Dazu wird ein Parser benötigt, der versucht zu erkennen, ob eine Eingabe nach den Regeln erkannt werden kann.

"Ein Parser ist ein Mechanismus der pruft, ob eine Eingabe einer zugrunde liegenden Grammatik genügt." [Shapiro, 1087]. Bzw. " (...) ein (berechenbarer) Mechanismus, der eine Grammatik und eine Kette von Wortern erhalt und entweder eine Struktur über der Wortkette generiert, wenn diese nach der Grammatik korrekt ist, oder Nichts". Aus [Gazdar/Mellish, ]

Im Folgenden wird ein kurzer Uberblick über die benutzten Bestandteile des PCPATR Systems gegeben.

### Zwei-Ebenen-Modell 4.1

### Die phonologische Analyse von PCKIMMO

Es geht dabei darum, ein Eingabewort in einzelne Wortbestandteile zu zerlegen, um so durch weitere Verarbeitungsschritte morphologische Informationen uber das W ort zu bekommen. Diese stehen hier nicht direkt im Lexikon, da kein Vollformenlexikon verwendet wurde. Bei einigen Sprachen ware das auch nur mit einem unvertretbar hohem Aufwand moglich, da u.U. hunderte Flexionen fur ein einzelnes Wort existieren können.

Das Problem besteht darin, die korrekten Morpheme zu erkennen. Durch die Kombination von Morphemen kann sich deren Schreibweise ändern. So können

<sup>1</sup>kleinste bedeutungstragende Wortbestandteile

mehrere Schreibweisen (Allomorphe) fur ein einziges Morphem existieren. Dabei wird die in der Sprache benutzte Darstellung Oberflächenform genannt, während die daraus resultierende Morphemfolge Basisform genannt wird. Z.B. verliert der englische Wortstamm chase in Verbindung mit der Vergangenheitsendung ed sein schliessendes e. Trotzdem muss in beiden Fallen chase erkannt werden. Bei dem Wortstamm fox wird jedoch bei Anfügung eines Plural s ein zusätzliches e eingefügt, so daß *foxes* entsteht.

Allomorphe von "chase" chased  $\Rightarrow$  chas + ed (chase + ed) foxes  $\Rightarrow$  foxe + s (fox + s) chases  $\rightarrow$  chase + s (chase + s) fox  $\rightarrow$  fox (fox) rechts von -> die Oberflächen Form, in Klammern die Basisform

Diese phonologischen Veranderungen unterliegen gewissen Regeln, die mittels endlicher Automaten repräsentiert werden können [Koskenniemi, 1983].

Nach dem Zwei-Ebenen-Modell, das von Kimmo Koskenniemi entwickelt wurde, werden die Regeln simultan ausgewertet, wobei keine Zwischenergebnisse generiert werden (deswegen zwei Ebenen Modell). Dazu wird mit Paaren von Buchstaben gearbeitet, deren Elemente die Veränderung von der Oberflächenform zur Basisform (und umgekehrt) abbilden. Ist die Anzahl der Buchstaben in den beiden Formen unterschiedlich, so werden Positionen, an denen die eine Form keinen entsprechenden Buchstaben enthalt, mit einem Nullsymbol aufgefullt. Dies repräsentiert je nach Position entweder ein Hinzufügen eines Buchstabens in der Ober
achenform oder das Entfernen . Auch das Trennzeichen, mit dem jedes Morphem beginnt, zahlt hierbei als Buchstabe. In Abb. 4.1 wird Reprasentation der Oberflächenform tying, durch die Morpheme tie und ing gezeigt.

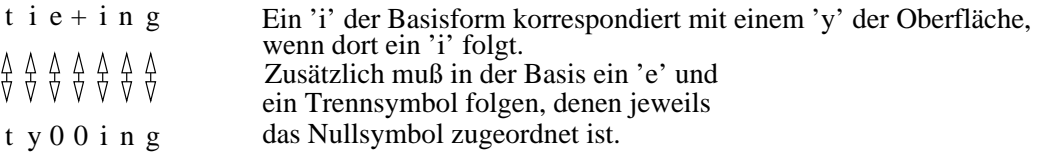

Abbildung 4.1: Unterschied zwischen der Basis- und Oberflächenform

Was zu folgender Regel führt:  $i:y => \_e:0 +:0$  i:i

Wann zum Beispiel einOberflächen-y als ein Basis-ie erkannt werden soll, wird in Regeln definiert. In einer solchen Regel wird spezifiziert, welche(r) Buchstabe(n) sich wie andern und in welcher Umgebung dies stattnden kann. Im Lexikon wird dann nach der so gefundenen Basisform gesucht. Diese Analyse ist in der Regel nicht eindeutig. Um falsche Ergebnisse auszultern, werden diese von einer Wortgrammatik weiterverarbeitet.

Die Regeln von ENGLEX sind bis auf eine Ausnahme vollständig übernommen worden. Sie haben sich als absolut ausreichend für die vorliegende Arbeit erwiesen.

Die Anderung, die vorgenommen wurde, resultiert aus der Erweiterung der Wortgrammatik um Regeln zur Erkennung von E-Mailadressen und Pfadnamen. Dazu war es notwendig, samtliche Buchstaben in einer eigenstandigen Kategorie in das Lexikon aufzunehmen, um beliebige Zeichenketten zu erkennen. In den benutzten Regeln wurden neben den Buchstaben aber zusatzlich die Digraphen ch und sh verwendet. So konnten E-Mailaddressen mit diesen Buchstabenkombinationen in speziellen Buchstabekontexten nicht erkannt werden, da nur die Digraphen erkannt wurden, aber nicht die einzelnen Buchstaben.

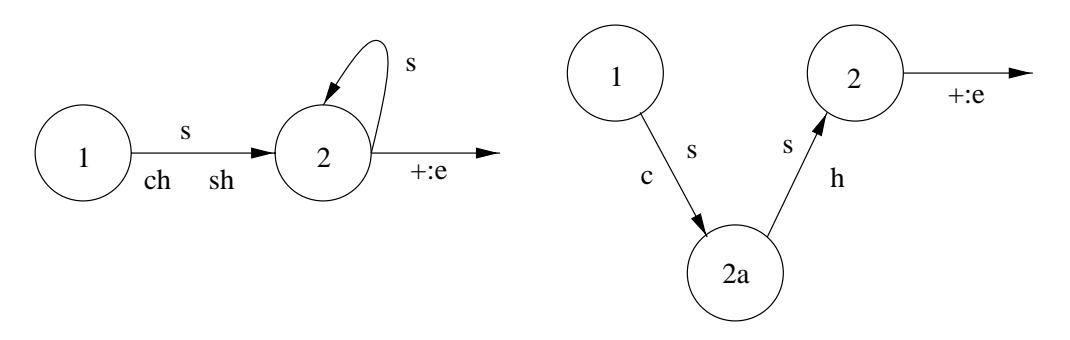

Abbildung 4.2: Einfügen eines Knotens, um die Digraphen 'ch' und 'sh' zu eleminieren

Dazu ist nun in der betreffenden Regel, von der der relevante Teil durch den linken Automaten in Abbildung 4.2 reprasentiert wird, ein zusatzlicher Knoten eingefugt w orden. Die Digraphen treten nicht mehr in Erscheinung, sondern die Eingabe wird mit Hilfe des neuen Knotens Buchstabenweise abgearbeitet.

### 4.2 Das Lexikon

Das Lexikon stellt die Grundlage für das erfolgreiche Trennen eines Wortes in seine Morpheme dar. Es enthalt u.a. Informationen, in welcher Reihenfolge es moglich ist, erkannte Morpheme anzuordnen. Diese Positionsanalyse ist recht einfach. Es gibt Wörter, an die keine Affixe vorangestellt bzw. angehängt werden dürfen. Sie werden Partikel genannt. Bei der anderen Möglichkeit muß ein Wort immer aus einem Wortstamm bestehen, dem ein oder mehrere Präfixe voran-, bzw. Suffixe nachgestellt sein können (Sie können auch fehlen). Optional kann eine Flexionsform angehangen werden.

 $(Prefix)*$  Stamm  $(Suffix)*$  (Flexionsform)

Dazu ist das Lexikon in Sublexika gegliedert, die zu Klassen zusammengefat werden, die sich bezüglich der Positionsanalyse gleich verhalten (Alternation). Es gibt ein Initial(sub)lexikon, dessen einzige beiden Eintrage die Startpunkte der Worterkennung darstellen. Dort stehen leere Eintrage, die mit der Alternationangabe Partikel bzw. Präfix die Suche in den korrekten Startlexika einleiten.

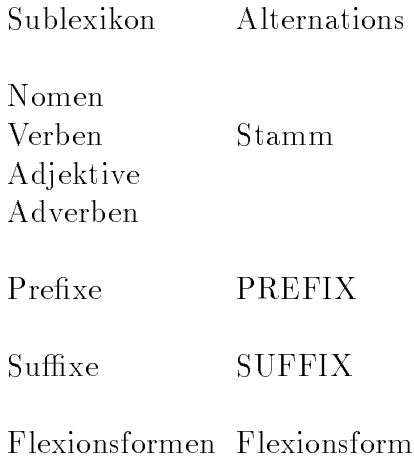

Jeder Lexikoneintrag enthält, neben der Angabe zu welchem Sublexikon er gehört, auch eine Alternation, die auf diesen Eintrag folgen kann.

Abgespeichert wird das Lexikon als Wald bestehend aus Buchstabenbaumen der Sublexika, mit den Sublexikonnamen als Wurzeln.

### Algorithmus zur Zerlegung eines Wortes in Morpheme

Zum Erkennen eines Eingabewortes wird eine rekursive Erkennungsprozedur mit der Oberflächenform und dem Startlexikon als Parameter aufgerufen. Für jeden Buchstaben der Oberflächenform werden dann die durch die Regeln erlaubten Basisformbuchstaben ermittelt. Dabei werden die Regeln, die ja durch endliche Automaten realisiert wurden, nach jedem korrespondierenden Basisformbuchstaben in den nächsten Zustand gebracht. So können für den nächsten Oberflächenbuchstaben wieder die korrespondierenden Basisformbuchstaben gefunden werden. In den, durch die Alternationangabe (beim ersten Aufruf das Startlexikon) in Frage kommenden Buchstabenbaumen wird nach einem Lexikoneintrag gesucht. Wurde ein Lexikoneintrag gefunden, wird das erkannte Morphem gespeichert und die Prozedur wird mit der verbleibenden Eingabe und der Alternation des gefundenen Eintrags wieder aufgerufen. Dabei wird die Erkennungprozedur für alle möglichen Kombinationen aus Basisformbuchstaben und Sublexika rekursiv aufgerufen.

Ein Nachteil zusammengesetzter Wörter ist, daß sie trotzdem als Vollform ins Lexikon aufgenommen werden müssen, wenn an das betreffende Wort eine Information gehängt werden soll. Dies sieht man an folgendem Beispiel: user wird aus dem Verb use mit dem Suffix er gewonnen. Wenn aber user einen bestimmten Merkmalwert besitzen soll, wird ein eigener Lexikoneintrag erforderlich. Denn

ohne eigenen Eintrag werden nur die Informationen gewonnen, die bei use im Lexikon hinterlegt sind, und die die Wortgrammatik weitergibt.

Eine andere Moglichkeit ist das Speichern beim Verb von Merkmalen, die eigentlich zum generierten Nomen gehören. Wenn allerdings Merkmale vorgesehen sind, die bei verschiedenen Kategorien erscheinen. So besitzt das Merkmale akteur des Verbs open einen positiveb Wert, wahrend das das daraus abgeleitete Nomen opener einen negativen Wert besitzt.

Dies kann durch verwenden von disjunkten Merkmalsnamen vermieden werden, was aber eine Anderung der Wortgrammatik bedingen würde. Deshalb wurde in dieser Arbeit ein eigener Eintrag für entsprechende Nomen erstellt.

Dadurch wird aber zweimal das selbe Nomen erkannt. Deshalb wird hier noch eine Komponente notig, die dies erkennt und die zusammengesetzte Variante nicht an den Parser weiterleitet.

Da die vorliegenden Texte häufig mit Abkürzungen durchsetzt sind, erschien es sinnvoll einige oft verwendete Abkürzungen in das Lexikon aufzunehmen. Dies ist besonders für Verben nützlich, da eine Rechtschreibhilfe an rcvd als Abkürzung für received scheitern könnte. So während des Preprocessings nicht als Verb erkannt wird die Abkürzung vom System automatisch als Nomen angesehen und kann zu den schon aufgezeigten Problemen fuhren.

### 4.3 Wortgrammatik 4.3

Hier wird in einem Beispiel demonstriert, wie eine Wortgrammatik die Ergebnisse der morphologischen Analyse verarbeitet. Dabei wird die Arbeitsweise der Unikation und die Bedeutung der Merkmale deutlich.

### Eingabewort: enlargement

wird mit Hilfe der morphologischen Regeln und des Lexikons in einzelne Wortbestandteile zerlegt.

### Ergebnisfolge der phonologischen Analyse:

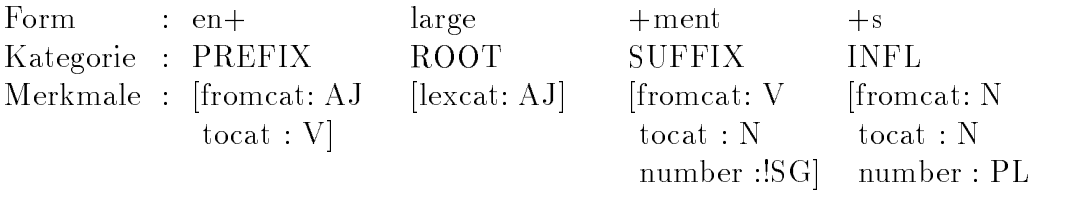

Mit einer geeigneten Wortgrammatik können nun die gesuchten Wortinformationen gewonnen werden, die für eine weitere syntaktische Analyse im Rahmen eines Satzes notwendig sind. Die Grammatik soll also im vorliegenden Beispiel erkennen, daß es sich um ein Nomen im Plural handelt.

Ausschnitt einer Wortgrammatik, wobei Word das oberste Kop
iteral(Zielliteral) darstellt.

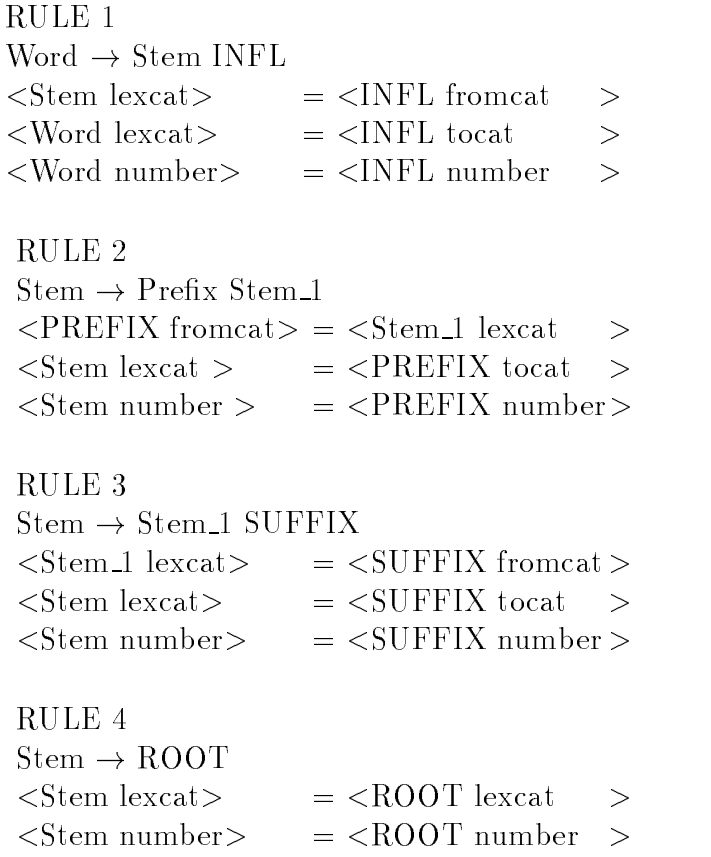

Mittels Unikation wird die Morphemfolge bearbeitet. Dazu wird zuerst das vorderste Element der Folge betrachtet und eine Regel gesucht, deren erstes Literal im Rumpf dazu paßt. Hier kommt nur Regel 2 in Frage.

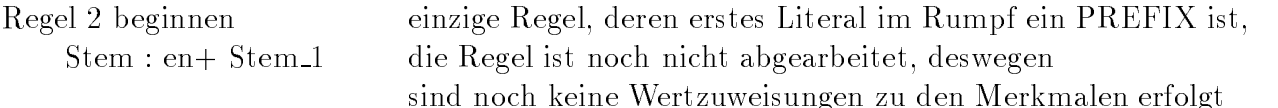

Da das letzte Rump
iteral das Literal Stem ist, das als Kopf einer Regel erscheint, muß, wird jetzt versucht, mit dem folgenden Eingabeelement eine Regel zu erfüllen, deren Kopfliteral ebenfalls Stem lautet. Da das nächste Morphem die Kategorie ROOT hat (nicht zu verwechseln mit einer lexikalische Kategorie), mu nun Regel 4 abgearbeitet werden, denn sie besitzt als einzige ROOT als erstes Rump
iteral.

Regel 4 anwenden

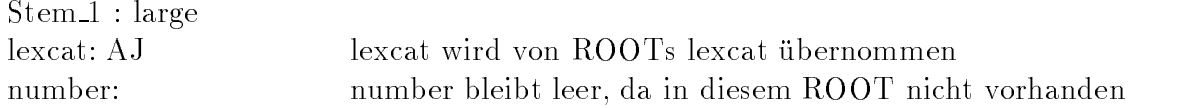

Jetzt ist ein Literal Stem erfolgreich gewonnen worden, dessen lexcat (AJ) mit tocat von PREFIX übereinstimmt, so daß Regel 2 abgeschlossen werden kann.

Regel 2 beenden

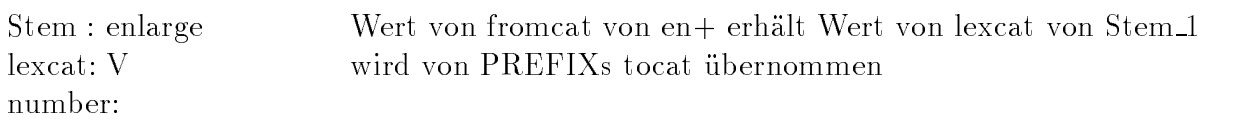

Da das nächste Element von der Kategorie SUFFIX ist und die nächste anzuwendende Vorschrift Stem als führendes Rumpfliteral haben muß (um die Eingabereihenfolge einzuhalten), wird nun mit der Regel 3 weitergearbeitet.

Regel 3 anwenden

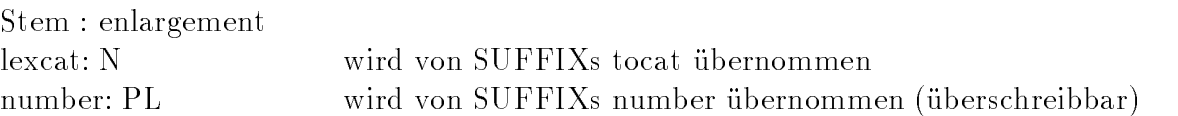

Auch hier sind die Werte vom lexcat bei Stem und fromcat bei SUFFIX die gleichen, so daß die Ausführung der Regel erlaubt ist. Zusätzlich wird das Merkmal number des Kopfes mit dem entsprechenden Wert des SUFFIXes gefullt. Wie der ist das Ergebnis der jetzt abgearbeiteten Regel vom Typ Stem. Das letzte Morphem ist eine Pluralendung vom Typ INFL. Dieser Typ kommt nur in der ersten Regel vor, die jetzt auch abgearbeitet werden kann, so daß das Zielliteral erfolgreich ausgewertet werden kann.

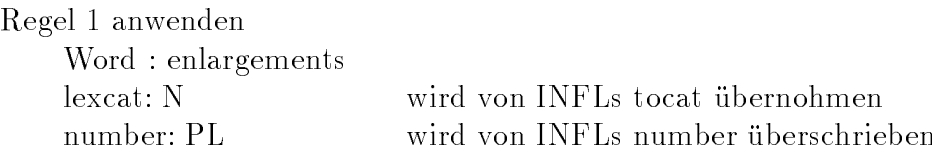

Auch hier wurde, wie bei den phonologischen Regeln ,die von ENGLEX gelieferte Wordgrammatik benutzt. Sie wurde erweitert, um neudefinierte Merkmale an die Satzgrammatik weiterzureichen. Zudem wurden Regeln hinzugefügt, mit denen E-Mailaddressen, Laufwerksbezeichnungen und Dateibezeichner erkannt werden können.

### 4.4 Satzgrammatik 4.4

Die Satzgrammatik, die jetzt erlautert werden wird, ist wie die Wortgrammatik in dem Grammatikformalismus PATR II geschrieben. Sie erhalt die Informationen eines erkannten Wortes durch die zugehorigen Merkmal/Wert Paaren von

der Wortgrammatik. Die Grammatik hat einen Umfang von über 400 Regeln. Sie ist auf den vorliegenden Korpus zugeschnitten und soll nur zum Erkennen von Satzen eingesetzt werden. Ein Generieren von Satzen ist nicht vorgesehen. Dementsprechend konnte die Vermeidung der Ubergenerierung v ernachlaigt werden. Da sowohl syntaktisch korrekte, wie auch unvollständige Sätze erkannt werden sollen, würden auch viele falsche Konstruktionen geparst. Da aber die Quelle der Eingabetext ein Mensch ist, wird davon ausgegangen, daß sinnlose Sätze nicht auftreten. Desweiteren wird nur der Sprachausschnitt behandelt, der in den vorliegenden Texten erscheint. So werden beispielsweise nur Fragen modelliert, die mit einem Fragewort beginnen, aber keine Fragen, die mit einem (Hilfs-) Verb behinnen. Dieser Fragetyp ist in der Domane bis auf vereinzelte Ausnahmen nicht vorhanden. Das folgt daraus, daß diese Frageform dazu genutzt wird mit jemandem in einen Dialog zu treten, was hier nicht der Fall ist. Es wird in der folgenden Beschreibung nicht auf alle geschriebenen Regeln und eingefuhrten Merkmale ein gegangen. Durch den vorgestellten Ausschnitt der Grammatik wird der Aufbau der Grammatik und die Wirkungsweise der Merkmale erlautert.

Die Kategorie TTop kann an die Kategorie Top Zeitinformation anhangen, bzw. voranstellen, wie yestreday, 10am .... Diese Informationen werden in dieser Programmversion nicht ausgewertet, sondern beim Mapping ignoriert. Top verbindet an sich eigenständige Sätze miteinander. Dazu zählen normale Aussagesätze, Satze, die allein aus Nominalphrasen bestehen und Satze nach dem Schema Wenn ... dann. Hierzu wurden zwei Kategorien von Konjunktionen gebildet. In der einen stehen die Verbindungsworter und Wortkombinationen, die zwei Satze nicht in eine Ursache/Wirkungsbeziehung bringen, wie die andere Kategorie. Diese Zuordnug ist leider nicht immer eindeutig. So verbindet das Wort and zwei Satze einmal im Sinne einer Ursache/Wirkungsbeziehung und einmal nicht. Der letzter Fall überwiegt in den vorliegenden Texten, weshalb and hier zu der einfachen Konjunktionenklasse gezählt wird. Wichtig ist hier das Merkmal withCJ, das anzeigt, ob es sich um einen zusammengesetzten Satz handelt. Dies wird von der Mappingsoftware verlangt, die daraufhin die (Teil-)satze trennt. Es wurden nur Regeln implementiert, die bis zu drei Teilsatze verknupfen, um das mappen ein fach zu gestallten. In den nicht geparsten Satzen bestehen nur 9 % aus drei oder mehr Teilsatzen. Dieser Wert kann in Kauf genommen werden und erleichtert zudem auch das Parsen. Denn Regeln auf solch hohem Abstraktionsniveau fuhren leicht zu falschen Parses und die Beschrankung durch syntaktische Merkmale ist sehr aufwebdig.

#### 4.4.1Satzformen

Die bei weitem häufigste Form ist der einfache Aussagesatz. Der Aussagesatz besteht aus Sub jekt und Verbalphrase, zu der auch ein eventuell vorhandenes Objekt gehören kann. Da in der vorliegenden Domäne das Subjekt oft fehlt, ist es hier optional. Fragen stellen einen eigenen Satztyp dar Es werden nur Fragen, die mit Fragewortern beginnen, abgedeckt. Andere Frageformen tauchen im Korpus nur sehr selten auf. Die Wenn/dann-Satze sind geteilt in Umstand und Resultat. Dem Umstand steht meistens eine Phrase voran, die die Abhangigkeiten anzeigt, wie when, if because of, due to. Beide Kategorien werden wiederum aus ganzen Satzen oder Subkategorien gebildet, wobei durch die Bildung weiterer Unterklassen für Umstand und Resultat nur erwünschte Kombinationen zugelassen werden, um Ambiguitaten zu vermeiden. Bei dieser Form von Unterklassen wurden nicht neue Bezeichner gewählt, sondern ein Postfix angehängt. Dies erleichtert dem Mapping die Verarbeitung von Wenn/dann-Satzen, da nur nach den Begriffen Umstand und Resultat gesucht werden braucht. Wie dann weitergeparst wird, hangt von dem Satztypen ab, der wie bei den verschiedenen Aussagesatzen auch hier in dem Merkmal senttype gespeichert wird. Eine weitere Satzform ist eine alleinstehende Nominalphrase ohne anschliessende Verbalphrase (im folgenden als Snp bezeichnet). Darunter fallt auch ein einzelnes Verb in der Verlaufsform, z.B. booting. Diese Form taucht insbesondere bei den Wenn/dann-Sätzen auf. Dies ist im Deutschen vergleichbar mit Das Öffnen von ....

#### 4.4.2Verbalphrasen

Die Verbalphrasen sind das zentrale Element eines Satzes. Sie bestimmen den Satztyp, der in dem Merkmal senttype gespeichert wird. Dadurch kann das Mapping erkennen, mit welchen Anordnungen von Kategorien in einem geparsten Satz es zu rechnen hat.

In dieser Grammatik existieren zehn verschiedene Typen von Verbalphrasen, die im folgenden kurz vorgestellt werden sollen. Die haugste Form ist die 'Standartform', die Prasens- Imperfekt- und Perfektphrasen abdeckt. Um die Zahl von High Level Regeln klein zu halten und nicht für jede der drei Formen eine eigene Regel zu schreiben, bzw. eine einzige Regel mit Alternativen zu überfrachten, wurden sie in einer Unterkategorie zusamengefast.

```
RULE
\mathrm{Norm} \mathrm{V} \rightarrow \mathrm{Vnorm}RULE
NormV \rightarrow VpastRULE
NormV \rightarrow VpastpRULE
Vnorm \rightarrow V
\langle V \rangle head vform > = NORM
RULE
Vpast \rightarrow V
\langle V \rangle head vform \langle V \rangle = ED
Vpastp \rightarrow AUX V
\langle \text{AUX gloss} \rangle = have
\langle V \rangle head vform
                               = EN
```
Es reicht natürlich nicht aus, nur einzelne Verben zu erkennen. Adverben können die Verbformen erganzen. Im Vergleich zu den Nominalphrasen verdoppeln sich hier die Varianten, da Adverben auch hinter den Verben stehen können, z.B. a window pops up suddently.

Zusatzlich kann ein Verb auch in verneinter Form erscheinen. Hier sind zwei Varianten in der Grammatik verankert. Einmal in der Form a window doesn't pop up oder a window pops not up. Das führt zu erweiterten Regeln (hier stellvertretend nur für eine Form). Die erste Möglichkeit mit dem do kann auch nicht-negiert zur Betonung verwendet werden a window does pop up. Daraus resultiert, daß in der unten abgebildeten Regel nur die do Form und nicht zusatzlich eine Negation gefordert wird.

$$
RULEVnorm \rightarrow (AV) (AUX) V (AV) = doRULEVnorm \rightarrow (AV) V NOT (AV)
$$

Da die Information, ob ein Verb negiert ist, für die Auswertung interessant ist. muß das Mapping auch die Möglichkeit haben, darauf zuzugreifen. Es existieren zwei prinzipielle Möglichkeiten. Die Erste überläßt es dem Mapping den Parsebaum nach negierten Hilfsverben oder der Kategorie NOT zu durchsuchen. Die Andere besteht darin, die Information, die ja schon in den einzelnen Worten vorliegt, über ein Merkmal hochzureichen, das während des Mappen einfach ausgelesen werden kann. Hier wurde die letztere Methode gewahlt, da sie einfacher zu implementieren ist. Weiter kann in einer Verbalphrase mehr als ein Verb existieren, wie folgendes Beispiel zeigt. The system counts and maps the calls

RULE Vnorm  $\rightarrow$  (AV) (AUX) V (AV) (CJ Vnorm)  $\langle \text{AUX gloss} \rangle$  = do  $\langle$ Vnorm negform $\rangle$  =  $\langle$ AUX head neg $\rangle$ 

Die komplette Verbalphrase unterscheidet dann nur noch zwischen transitiven und intransitiven Verben. Bei Ersteren wird das Vorhandensein eines Ob jektes erzwungen, wahrend es bei intransitiven Verben verhindert wird. Wegen der geringen Relevanz von Satzen mit ditransitiven Verben in der Domane, wurde auf deren Realisierung verzichtet.

$$
RULEVPnorm \rightarrow NormV<\langle NormV transtype \rangle = I RULEVPnorm \rightarrow NormV Obj<\langle NormV transtype \rangle = T
$$

Die nächsten Kategorien behandeln Sätze in der Verlaufs- und Futurform. Sie sind genauso strukturiert, wie die eben vorgestellte Satzkategorie. Nur die Verbform ist entsprechend den Zeiten abgeandert.

Ein anderer Satztyp bezieht sich nicht so sehr auf eine sprachliche grammatikalische Paralelle, sondern verwendet einen Worttypen, der hier neu eingefuhrt wurde. Es handelt sich hierbei um Verben, die ausdrücken, daß der Handelnde des Satzes etwas tun will (want, need, try).

Ahnlich gestaltet sich eine weitere oft vertretene Kategorie, die der gerade beschriebenen sehr ähnelt. Das charakteristische dieser Sätze ist, daß sie Frageworte enthalten. Sie protokollieren die Frage eines Dritten und sollen als Frage gemappt werden. Durch eine eigene Kategorie wird dem Mappingprogramm mitgeteil, da Teile des Satzes ignoriert werden können. Bei he needs to know how to start a program wird so needs to know beim Mapping nicht berücksichtigt.

#### 4.4.3Nominalphrasen

Im Mittelpunkt steht das Nomen. Aber es gibt viele Konstellationen von Wortern, die um ein (oder mehrere) Nomen gruppiert sein können und auch eine Nominalphrase bilden. Eine Erweiterung eines einzelnen Nomens zu einer Nominalphrase entsteht durch der Kombination mehrerer Nomen. Was im Deutschen durch Aneinanderfügen zu einem Wort geschieht, wird auf englisch meistens durch getrennte Nomen ausgedrückt. Zusätzlich kann eine Adjektivkonstruktion vorhanden sein. Hierzu zahlen sowohl Past Particle , wie auch Verben in der Verlaufsform, neben den eigentlichen Adjektiven. Beispiele hierfür sind : the completed program, the running program, the successfull program. Die Verbformen können

selbstverstandlich auch noch durch Adverbien naher charakterisiert sein. Um es nicht zu einfach werden zu lassen, können sowohl Adjektive als auch Nomen durch Konjunktionen, prinzipiell beliebig, erweitert werden. the successfully completed and stable program or a often not tested megahard software product. Die nächste Erweiterung sind die Artikel. Im letzten Beispiel ist ein bestimmter und ein unbestimmter Artikel aufgetaucht. Dazu kommen noch Zahlangaben, wie 2 user oder more than three computers.

> **RULE**  $\text{NounP} \rightarrow (\text{DT}) \text{ (AdjP) } \{N / \text{MultN}\} \text{ (PlusN)}$ RULE  $MultN \rightarrow N (N(N(N)))$ RULE  $PlusN \rightarrow CJ \ NounP$ RULE  $AdjP \rightarrow (AV) V (CJ AdjP)$  $\langle V \rangle$  head vform  $\langle V \rangle$  = ING RULE  $AdjP \rightarrow (AV)$  PastParticiple (CJ AdjP) RULE  $AdjP \rightarrow AJ$  (CJ AdjP) RULE  $PastParticle \rightarrow V$  $<$ V head vform $>$  $=$  ED

Es existieren einige Wörter, für die mit Hilfe eines Merkmales ein Artikel erzwungen wird, um Zweideutigkeiten zu verhindern, wie bei while. Ohne den Zwang einen Artikel zu besitzen, erzeugt das Erkennen von while viele falsche Parses, da die Konjunktion while häufig im vorliegenden Korpus erscheint.

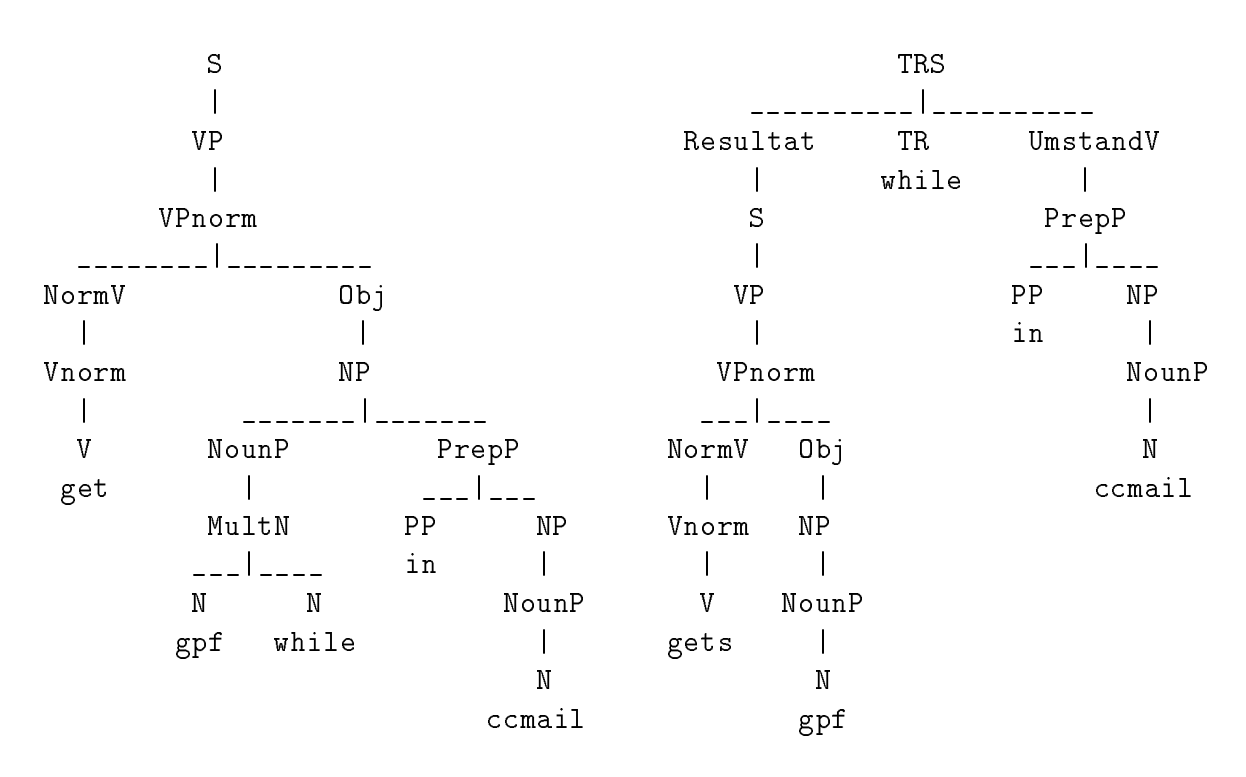

Diese Information ist im Lexikon abgelegt und den betroffenen Wörtern nach dem Erkennen von Fehlinterpretationen des Parsers hinzugefügt worden. Dadurch wird die NounP Regel aufgesplittet in:

```
RULE
\text{NounP} \rightarrow (\text{DT}) \text{ (AdjP) } \{N / \text{MultN}\} \text{ (PlusN)}\langleN dt\rangle= -RULE
NounP \rightarrow DT (AdjP) \{N / MultN\} (PlusN)
\langle N \right| dt = +
```
Als zusatzliche Erweiterung konnen Relativsatze mit und ohne Pronomen auftreten. Dabei sind Nominalphrasen mit Relativprnomen einfach abzubilden durch das anhangen von dem Pronomen und einer Verblaphrase. Eine weitere wichtige Kategorie sind Verbalphrasen, wie sie normalerweise in Relativsatzen ohne Relativpronomen verwendet werden. Z.B. the computer booting from the harddisk, im folgenden VPREL gennant. Daher werden die Regeln fur die Nominalphrasen noch um die Moglichkeit erweitert, Relativsatze ohne Relativpronomen zu erkennen. Zusatzlich wird dieser Phrasentyp auch haug als Kurzform der Verlaufsform verwendet. Der Unterschied liegt nicht nur in dem fehlenden is, sonder auch darin, daß VPrels oft ohne Objekt benutzt werden. Dementsprechend wurde hier keine strenge Unterscheidung in intransitive und transitive Verben implementiert.

$$
RULEVPrel \rightarrow V = ING
$$

Ein weiteres interessantes Merkmal verwendet eine semantische Information. Der folgende linke Parsebaum wird als Nominalphrase mit Relativsatz behandelt, wahrend der linke Baum eine wenn/dann Struktur darstellt. Obwohl die Kategorien der Eingabeworter identisch sind, kann der Parser anhand des Merkmales akteur beide Sätze sinngemäß richtig bestimmen. Dabei wird hier erzwungen. da bei einer wenn/dann Beziehung eine einzelne Nominlaphrase ein Resultat darstellt, wenn sie keinen Akteur darstellt, der Umstand in Form einer VPrel aber einen Akteur fordert. Beim linken Parsebaum dagegen sind nur alle anderen Wertekombinationen von Akteur bei Nominal- und Verbalphrase erlaubt.

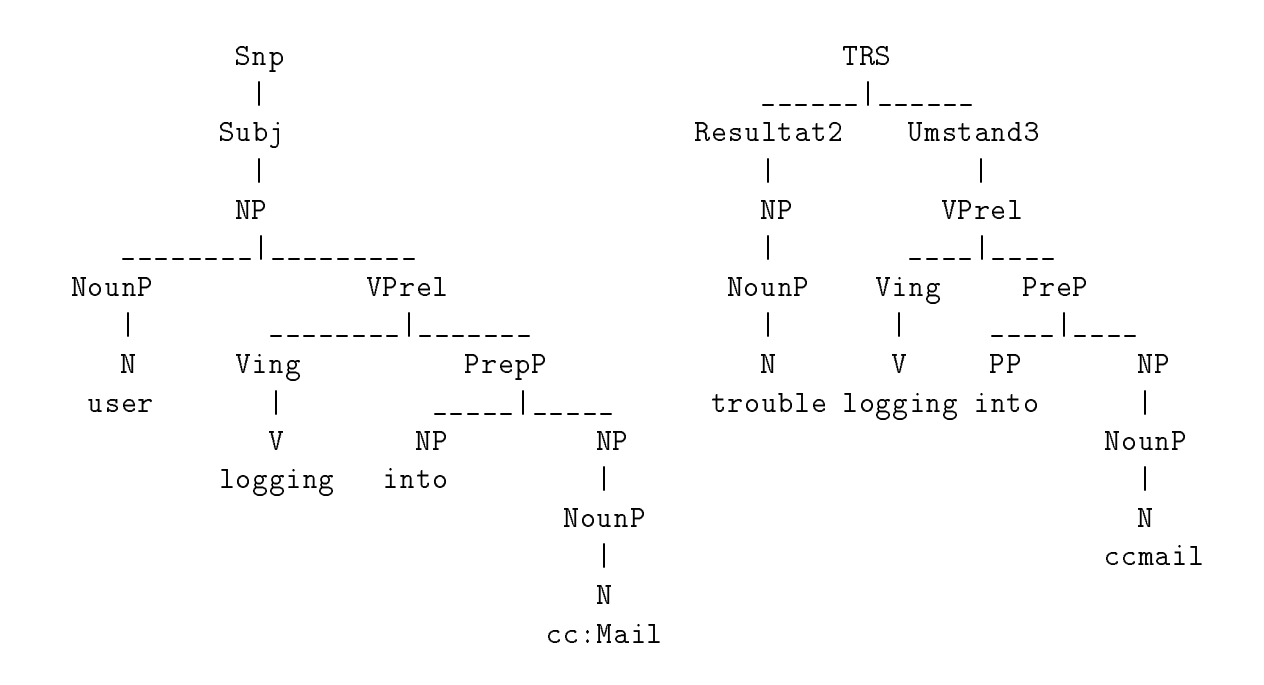

Mit dieser Grammatik kann ein großer Teil der Sätze der Domaine richtig erkannt werden (siehe Abb. 7.1). Um den Anteil von nicht geparsten Satze zu verringern ist aber eine Verbesserung der Grammatik notig. Besonders die Erkennung von Zitaten wird hilfreich sein. Diese treten in Form von Systemnachrichten in den Texten auf.

# Kapitel 5

# Die Suchfunktionen und die Benutzeroberfäche

### $5.1$

Es werden zwei unterschiedliche Methoden der Suche in den aufbereiteten Texten zur Verfügung gestellt. Dazu gibt der Benutzer an, welche Datei mit den Texten durchsucht werden soll und wahlt eine Suchfunktion aus. Beide Sucharten nutzen die gleiche Datei. Die Suche ist satzorientiert, d.h. es wird bei beiden Verfahren nur innerhalb von einzelnen Satzen gesucht. In der Ergebnisliste werden die eindeutigen Indentikationen der Texte angezeigt, zu denen ein Satz gehort, der die vorgegebenen Suchkriterien erfüllt. Durch doppelklicken auf eine Auswahl der angezeigten Indentikationen, werden die entsprechenden Texte mit allen zugehörigen Sätzen im nebenstehenden Fenster angezeigt. Es besteht die Möglichkeit, eine neue Suchanfrage auf so erzielten Zwischenergebnissen zu starten, oder für einen späteren Gebrauch abzuspeichern. Die Ergebnisse werden in getrennten, sich ausschließenden Anzeigen ausgegeben, können aber zur Gegenüberstellung auch in einer gesonderten Anzeige dargestellt werden.

#### 5.1.1Volltextsuche

Zu Vergleichszwecken kann eine boolsche Volltextsuche eingesetzt werden. Bei dieser Suchart kann der Benutzer eine Folge von konjugierten Disjunktionen aus Wortern in ein Eingabefenster eingeben, nach denen in den einzelnen Satzen gesucht wird. Optional kann angegeben werden, ob die Stichworte in der eingegebenen Reihenfolge im Text erscheinen müssen, um zu einem Sucherfolg zu führen. Ohne diese Option ist die Reihenfolge der gesuchten Strings in den durchsuchten Satzen nicht relevat. Zusatzlich ist es moglich, Wildcards (Platzhalter fur ein beliebiges Wort oder Buchstaben) zu gebrauchen, so daß auch Begriffskontexte gefunden werden können. In der vorliegenden Programmversion müssen für

die Suche mit variabel vielen Wildcards, alle bis zur gewünschten Obergrenze vorkommenden Kombinationen angegeben werden.

#### 5.1.2Erweiterte Suche

Hierbei handelt es sich um eine um syntaktische und semantische Elemente angereicherte Suche. Es kann in Frameslots nach Instanzen der verschiedenen Wortarten, wie Nomen, Verben, Adjektiven, bzw. Adverbien gesucht werden. Zusatzlich kann zu Nomen und Verben eine semantische Information, hier eine Kategorienangabe, zur Verfugung stehen.

Die Eingabe eines Suchmusters erfolgt wahlweise mit Hilfe eine Satzschemas, in das die zu suchenden Einzelteile eingetragen werden, oder mit Schemata für unterschiedliche Subslots, die in verschiedenen vorkommen. Im benutzten Frame sind dies die syntaktischen Kategorien, wie Nominal- und Verbalphrasen. Dazu wird das Frame-/Phrasengerüst graphisch als Baum dargestellt (Abb. 5.3). Ein erzeugter Zweig wird nur dann in der aktuellen Verzweigung zur Suche benutzt, wenn mindestens ein Blatt mit einem Suchbegriff, der nicht ausschließlich aus einem Wildcard bestehen darf, gefüllt ist. Sonst wird bei der Suche der entsprechende Teilbaum eines zu testenden Frames als nicht relevant für das Suchergebnis erachtet. Eine Ausnahme bilden hier die Slots PURPOSE und RESULT. Wird fur sie die nachsttiefere Frameebene angezeigt, aber nicht mit Daten gefullt, so ist alleine das Vorhandensein dieser Struktur bei einem Vergleichssatz ein Erfolgskriterium. In Abb. 5.3 liefert die linke Framedarstellung alle Frames mit einem gefullten Slot RESULT. Die ebenfalls in ihrer Untergliederung angezeigten Slots SUBJECT und ACTION sind für das Suchergebnis nicht relevant, da keine terminalen Slots mit Daten gefüllt sind.

Ein Satz wird in die Treffermenge aufgenommen, wenn alle Einträge im aktuell betrachteten Satz mit den spezizierten Eintragen des Suchmusters uberein stimmen. Eine denkbare Erweiterung zur Steigerung der Ausdrucksfahigkeit der Suchanfrage besteht in der Angabe von Teilbaumen als Alternativen. Ansatzweise wurde dies im vorliegenden Programm realisiert. So kann der Benutzer an terminalen Knoten eine Auswahl an Ausdrücken angeben, von denen nur einer im Vergleichssatz enthalten sein muß. Der Suchaufwand steigt aber dadurch an und die Darstellung einer Alternative ist schwierig. Verkompliziert wird die Darstellung, wenn Alternativen auf beliebigen Ebenen eines frames erlaubt sind. In Abb. 5.1 wird der Unterschied der Disjunktion auf verschiedenen Ebenen dargestellt.

Die gepunktete Linie zeigt die Ebene der Alternative an. Das linke Muster wird von Sätzen erfüllt, bei denen die Unterbäume (A ODER C) UND (B ODER D) das Suchmuster matchen. Auf der rechten Seite muß ein Eingabesatz die Unterbäume (A UND B) ODER (B UND D) dem Muster entsprechend gefüllt

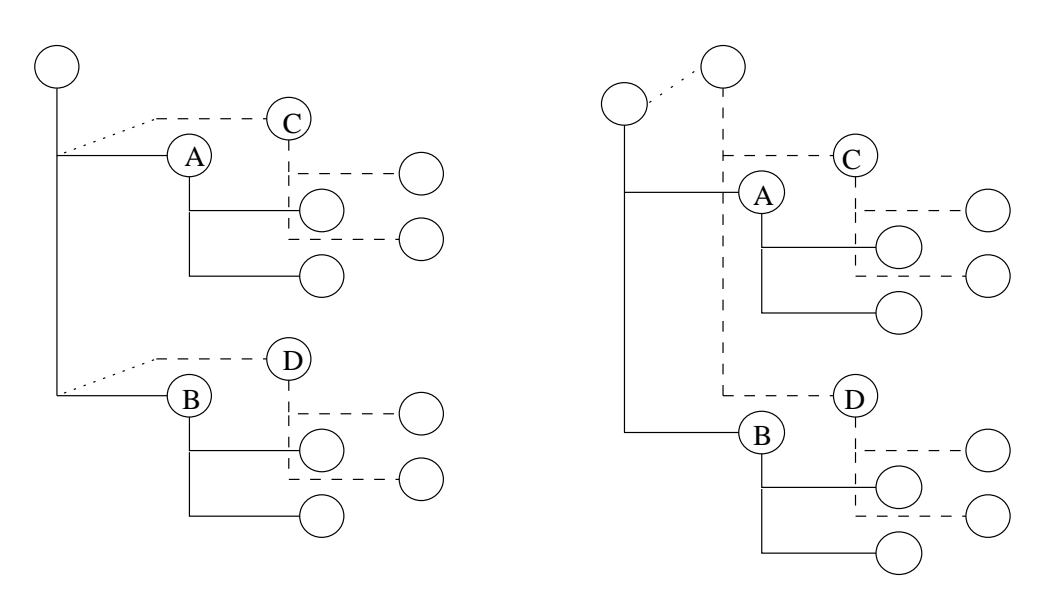

Abbildung 5.1: Erweiterte Moglichkeiten eine Anfrage zu stellen durch die Verwendung von Alternativen

Diese Informationen können Gegenstand des Benutzerinteresses sein, wenn der Anwender noch nicht in der Lage ist zum Zeitpunkt der Suche sein Intersse genau zu spezizieren, bzw. alle durch die Rolle eines Slots denierten, relevanten Texte einsehen will.

Von Interessse ist bei der Suche nach bestimmten Mustern auch die Belegung von den in der Anfrage nicht spezizierten Slots. So kann mit dem benutzten Frame Haufungen von Ursachen eines Resultattypes erkannt werden, der vom Benutzer durch eine Anfrage ausgewählt wurde. Durch Auswahl des Subframes für den diese Daten gewonnen werden sollen, kann der Anwender den Informationsursprung auswahlen. So kann er die Einbeziehung seiner Meinung nach nicht relevanter Subframes verhindern.

Ber Benutzer kann weiter wahlen, von welchen Slots er die Daten sammeln will. Implementiert ist die Auswahl zwischen SUBJECT und/oder OBJECT. Zusatzlich werden sowie automatisch die ACTION-Daten gezahlt. Dabei werden nur Nomen, verben und die Lexikoninformation eines Wortes betrachtet.

Dazu nutzt das System die bestehende Kategorienhierachie aus und kumuliert für die erschienen Lexikoninformationen auch alle Superkategorien.

Man gewinnt, bedingt durch den sehr allgemein gehaltenen Frame, nur eine sehr breitgefacherte Datensammlung. Reichert man den Frame an, sind wesentlich aussagekraftigere Informationen erhaltlich.

Die Anzeige, welche terminalen Slots ausgewertet werden, kann der Benutzer in dieser Version nicht wahlen. Eine Verbesserung bei der Auswahl, der zu betrachtenden Slots, besteht in der Verwendung einer Baumdarstellung, wie sie auch fur die Suchmustereingabe verwendet wird.

Es hat sich gezeigt, daß zur einfachen Bedienung des Programmes eine graphische Oberfläche unverzichtbar ist. Gerade die Eingabe eines Satzmusters, nach dem gesucht werden soll, ist ohne graphische Darstellung eine sehr unübersichtliche Angelegenheit. Nachträgliche Korrekturen der Eingabe würden unmöglich gemacht und eine Wiederverwendung des Satzmusters nicht unterstützt. Durch die stark gegliederte Framestruktur ist eine intuitive Suchmustereingabe kaum moglich, wahrend mit der gewahlten graphischen Form auf einen BLick den Sinn einer Query erkannt werden kann.

Die Bedieneroberfläche ist untergliedert in ein grafisches Eingabefeld auf der linken Seite, einen Anzeigenteil mit zwei grossen Textfeldern und zwei Listboxen und einem Bedienteil im oberen Fensterabschnitt siehe Abb 5.2.

#### Die Menüleiste 5.2.0.1

In der Menüleiste existieren drei Menüpunkte. Unter dem Punkt File, kann der Nutzer die Eingabe datei mit Hilfe eines Verzeichnisbrowsers eingeben, der bei der Wahl open file angezeigt wird. Mit der Wahl von save file kann man ein Zwischenergebnis abspeichern. Auch dazu wird der Dateibrowser dargestellt. Durch exit wird das Programm beendet. Der Menuepunkt Statistic erlaubt den Aufruf eines fensters, in dem entweder die spezizierten Kontextinformationen der ermittelten Treffermenge (search result) angezeigt werden oder nur eien Liste aller in der Eingabedatei enthaltenen Nomen, Verben und Lexikoninformationen (Punktglobal). Bei der mit *global* präsentierten WörterListen besteht die Möglichkeit, eine Suche nach alle Texten in denen dieses Wort vorkommt zu starten, indem das Wort angeclickt wird und der search-Knopf im Darstellungsfenster gedrückt wird. Jenach Wortkategorie wird dann eine Suche nach Nominal- bzw. Verbalphrasen initiert. Wird eine Lexikoninformation nachgefragt, so wird in Nominal- und Verbalphrasen gesucht. Die gefundenen Texte werden im Hauptfenster ausgegeben. Mittels help wird ein Fenster mit allen benutzerdefinierten Kategorien des Lexikons angezeigt.

### 5.2.0.2 Der Bedienteil

Im oberen der beiden Anzeigenfelder wird der Name der Datei angezeigt, die gemappten Textdaten enthalten muß und in der gesucht werden soll. In das Feld kann der Nutzer den Dateinamen von Hand eintragen oder andern. Das darunter liegende Feld zeigt die Query einer Volltextsuche an. Dieses Feld kann nicht editiert werden.

Darunter liegen fünf Knöpfe, die die Suche starten, das Eingabefenster für die Volltextsuche erstellen und schon erledigte Queries wieder löschen. Die beiden

linken Knöpfe gehören zur syntaxunterstützten Suche. Mit RESET wird ein, im Anzeigenteil erstelltes Suchmuster geloscht und mit SEARCH wird die Suche mit dem aktuell angezeigten Muster in der angezeigten Datei gestartet. Ist noch keine Datei speziziert worden wird automatisch der Dateibrowser dargestellt. Die drei rechten Knöpfe betreffen die Volltextsuche. Auch hier löscht RESET eine bestehende Query, die zuvor in ein Eingabefenster eingegeben wurde, das per Knopfdruck auf INPUT gestartet wurde. Mit FULL wird schließlich die Suche mit der daruber angezeigten Query gestartet.

Die Schalter der linken Spalte rechts daneben beein
ussen die Art der Suche. Mit dem oberen wird der syntaxunterstützten Suche der Zugriff auf die semantischen Daten erlaubt oder verwehrt. Diese Funktion wurde zu Testzwecken implementiert, um einfach zu Ergebnissen mit und ohne sematischer Information zu gelangen , die auf der selben Query basieren.

Der untere Schalter steuert das Eingabefeld. In der Position SENTENCE kann ein Satzmuster im Eingabefeld erstellt werden. Steht der Schalter auf PHRASE, kann der Nutzer einzelne Satzfragmente definieren, nach denen gesucht werden soll. Dazu andert sich die Darstellung im Eingabefeld (siehe unten). Der dritte Schalter bestimmt für die Volltextsuche, ob die Suchbegriffe in der eingegebenen Reihenfolge in einem Satz stehen müssen oder einfach nur in einer beliebigen Permutation dort vorhanden sein sollen.

Die rechte Schalterreihe dient zum Umschalten des Anzeigenteils auf die Darstellung der (verschiedenen) Ergebnisse der beiden Suchmethoden mit den oberen beiden Schaltern und der Anzeige beider Ergebnisse mit Hilfe des Schalters BOTH. In dieser Reihe kann immer nur ein Schalter angewahlt werden. Dabei andert sich die daruter liegende Anzeige. Zwar werden Listboxen und Textfelder beibehalten, aber der Inhalt unterscheidet sich, und Bedienelemente, die nur fur eine Suchart gedacht sind, werden auch nur bei dieser angezeigt.

### 5.2.0.3 Das Eingabefeld

In dieser Anzeige kann mit Hilfe eines Treeviews ein Frameschema eingegeben werden, nach dem dann in den gemappten Textdaten gesucht wird. Die Elemente des Frameschemas sind vorgegeben, in das die Satze gemappt wurden. Der Nutzer kann jetzt angeben, welche Daten die Satze enthalten mussen, damit sie zur Zielmenge gehören.

Dazu müssen die Kategorien angeklickt werden, in die ein Datum eingegeben werden soll. Wenn noch kein Blattknoten erreicht wurde, in den allein ein Datum geschrieben werden kann, so werden automatisch die Elemente der folgenden Ebene angezeigt. Z.B. sind Trigger, Sub jekt und Ob jekt in Nounphrases gegliedert, unter denen erst die Blattknoten wie Nomen, Adjektive oder die semantischen Informationen stehen. Da die Framestruktur rekursiv aufgebaut ist, kann

das Schema beliebig wachsen. Für praktische Anwendungen reicht mit dem benutzten Frameschema Muster mit hochstens eine Rekursionsstufe vollig aus. Dies deshalb, weil die allermeisten Satze kurz sind und bei langen Satzen die Gefahr grösser ist, daß sie falsch geparst worden sind. Bei erweiterten Frames ist aber die Benutzung tiefer geschachtelter Anfragen vorstellbar, z.B. wenn Baugruppen im Frame reprasentiert werden und nach sehr spezischen Teile gefragt wird.

### 5.2.0.4 Der Anzeigenteil

Hier werden die Suchergebnisse dargestellt. Dabei erscheinen die Textindenti fikationsnummern der Texteinheiten, in denen wenigstens ein der Anfrage entsprechender Satz enthalten ist, in der oberen Listbox. Per Mausklick kann eine Auswahl von Calls getroffen werden, die dann komplett mit allen Sätzen im nebenstehende Textfeld nach einem Doppelklick angezeigt werden. Mit dem unter der Listbox liegendem Knopf ALL können auf einfache Weise alle gefundenen CallIDs ausgewahlt werden, bzw. mit dem Knopf NONE alle angewahlten IDs wieder entlassen werden. Das kleine Feld zwischen diesen Knöpfen zeigt die Anzahl der gefundenen Calls an.

Die darunter liegenden Anzeigen sind dazu gedacht mit dem Result einer Suche einen neuen Suchvorgang zu starten. Mit dem Knopf TAKE, zwischen den beiden Listboxen, kann eine Auswahl an CallIDs von der oberen in die untere Box ubernommen w erden. Der Schalter SOURCE zwischen den beiden Textanzeigen ermöglicht die Wahl der Datenquelle für die nächste Suche. Wird FILE ausgewahlt, so wird in der Datei gesucht, die in der oberen Anzeige des Bedienfeldes steht. Bei der Auswahl SELECTION wird mit dem, in die untere Listbox übernohmenen Untermenge der Texte gesucht. Technisch wird in der angegebenen Datei gesucht, aber die nicht in der Auswahl enthaltenen Calls werden ubersprungen. Den stellt i den stellt stellt stellt stellt stellt stellt stellt stellt stellt stell

In der Anzeige der Syntax unterstützten Suche sind zwei Auswahlmenues vorhanden, durch die eine statistische Erhebung von Verben, Nomen und semantischen Informationen gesteuert wird. Durch Auswahl eines Menuepunktes unter dem Menuenamen Statistics wird ein neues Fenster erzeugt, in dem die Anzahl von Nomen, Verben und sem. Imformationen angezeigt wird. Der obere Menuepunkt global zeigt die Werte für alle Sätze der ausgewählten Datei an, während der untere Menuepunkt search result nur in den Treffersätzen einer Anfrage die Kategorien zahlt.

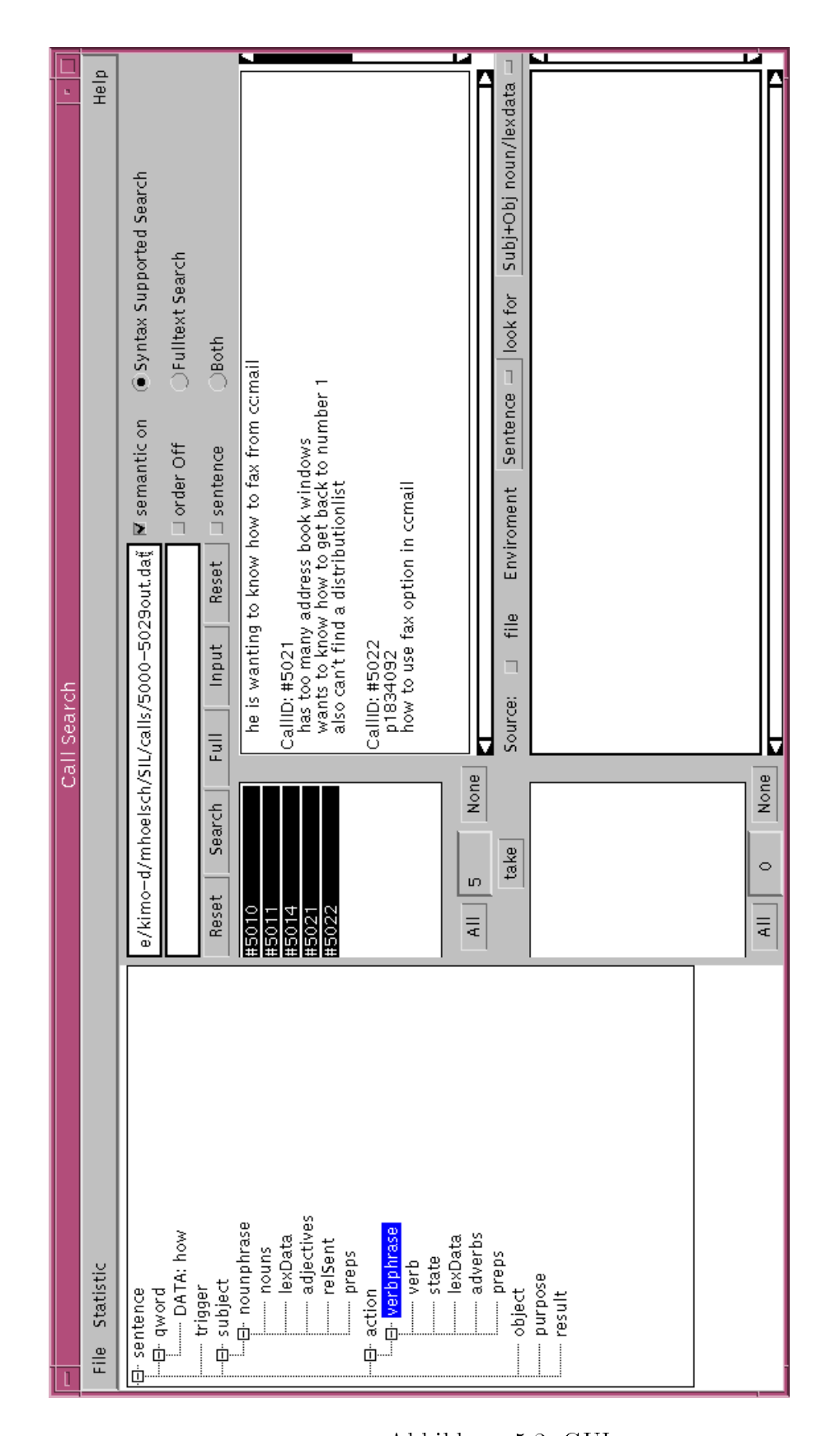

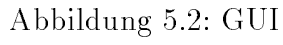

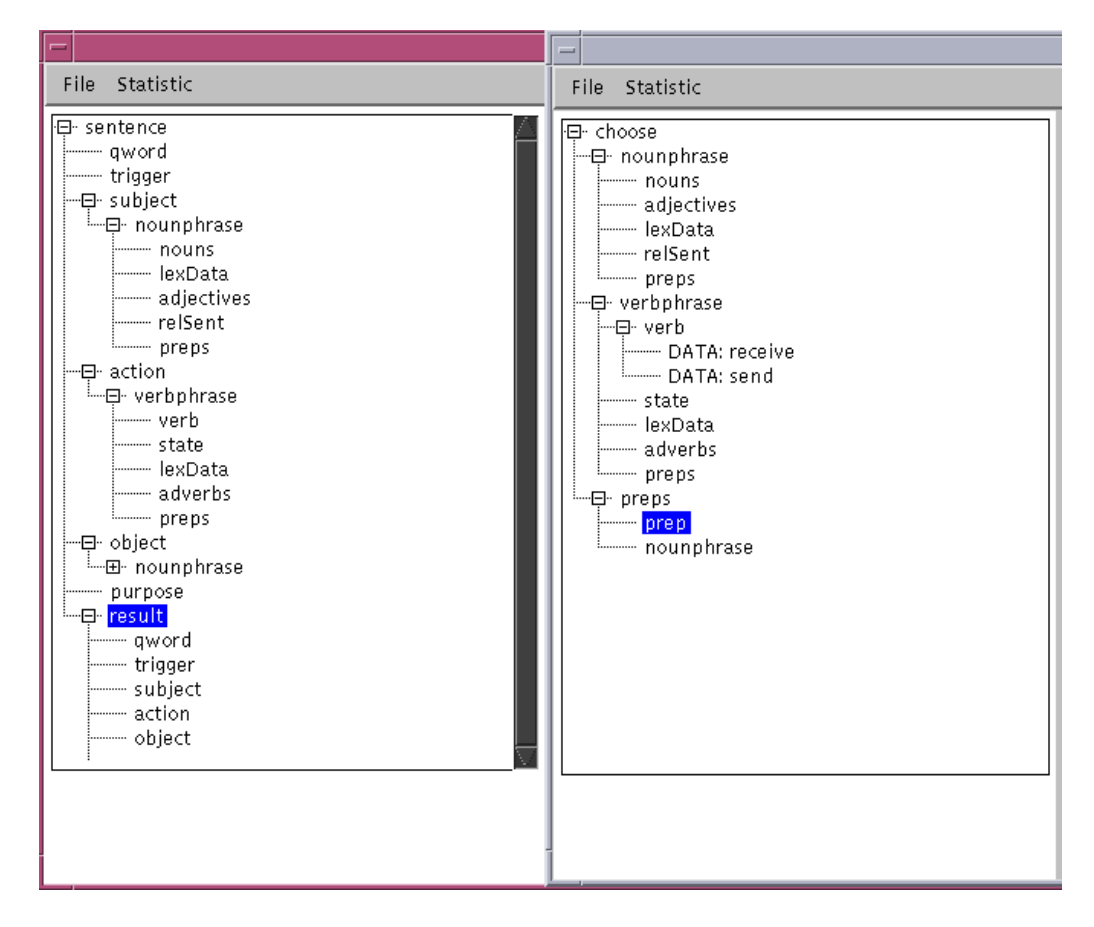

Abbildung 5.3: graphische Framedarstellung

# Kapitel 6

# Implementierung

Die bei der Implementation zu beachtenden Aspekte waren zum einen die Codeeinbettung von bzw. in PCPATR. Zum anderen sollte schnell ein ansprechende graphische Oberfläche erzeugt werden, die wie das PCPATR Programmpaket auf verschiedenen Plattformen lauffähig sein soll.

Die vorliegende Arbeit wurde auf einer SUN Workstation mit dem Betriebssystem Solaris entwickelt. Programmiert wurde mit dem GNU C Compiler und das JAVA in der Version 1.1.1.

## 6.1 Uberführung der Strukturbeschreibungen

Dieser Systemteil ist wie PCPATR komplett in C geschrieben, in das es integriert werden mute. Dies war notig, da kein API existiert, das benutzt werden könnte. Dazu wurde PCPATR so ergänzt, daß es in seiner Funktion nicht eingeschrankt ist. Durch den Aufruf mit bestimmten Kommadozeilenparametern verzweigt PCPATR zu den eingefügten Erweiterungen.

Dabei stehen zwei Modi zur Verfügung. Ein Testmodus der mit dem Parameter test gestartet wird und der Modus zum automatischen Bearbeiten von Datenmengen aus einer Datei. Der Aufruf mit dem Parameter *file* und dem Dateinamen startet die automatische Verarbeitung aller in der angegebnen Datei enthaltenen Texte. Der Dateiname muß mit ".dat" enden. Diese Endung muß beim Programmaufruf weggelassen werden. Die Ergebnisse werden in verschiedenen Dateien gespeichert. In einer Datei werden die erzeugten Frames gespeichert. Zu Kontrollzwecken werden in jeweils getrennten Dateien nicht geparste, nicht gemappte Satze und in einer weiteren Datei die ausgewahlten Parsetrees gespeichert. Der Aufruf erfolgt für den Testmodus mit:

### /home/kimo-d/mhoelsch/SIL/pc-parse/pcpatr/pcpatr test

Der Aufruf für die automatische Dateiverarbeitung mit:

### /home/kimo-d/mhoelsch/SIL/pc-parse/pcpatr/pcpatr

file <Pfadname>/<Dateiname ohne '.dat'>

Die Testversion erlaubt die manuelle Eingabe von Satzen. Diese werden geparst und gemappt und anschließend wird der erzeugte Frame am Bildschirm angezeigt.

#### 6.1.1Baumauswahl

Die Wahl des Parsebaumes unterscheidet nur nach vier Satztypen. In die Satze, die nur aus einer Nominalphrase bestehen, in Satzen vom Typ HowTo, in Wenn/dann-Satzen (TRS-Satzen) und in den gesamten Rest. Die Auswahl erfolgt nach dem folgendem Schema. Eine einzelne Nominalphrase wird nur ausgewahlt, wenn kein anderer Satztyp als Alternative existiert. Wenn ein HowTo-Satz vorkommt, wahle diesen aus. Sonst nimm einen guten TRS-Satz, wenn einer vorhanden ist. Ein TRS-Satz wird als gut angesehen, wenn er keine einzelne Nominalphrase als Ursache oder Resultat besitzt. Existiert keiner nimm einen anderen Satz. Wenn nur TRS-Satze existieren, wahle den mit den wenigsten (einer) Nominalphrasen als Teilsatz aus.

```
/*result vars*/
HowTo = NULL /*result vars*/
goodTRS = NULL
        = NULLother
loop over each parsetree
   if (current tree is of type Snp)
     get next tree
   else if (current tree is of type HowTo)
     HowTo = current tree
      stop loop
   else if (current tree is of type TRS && goodTRS == NULL)
     TRS = better (TRS, current tree)
      if (current tree a good TRS)
         goodTRS = current tree
     get next tree
   else
     other = current tree
do
if (result == NULL)
   if (goodTRS == NULL)
      if (other == NULL)
```

```
if (TRS == NULL)
             result = current tree /*choose a Snp*/
         else
             result = TRS /*choose a TRS*/
      else
         result = other/*choose another sentence*/
   else
      result = goodTRS /*choose a good TRS*/
else
   result = HowTo/*choose a HowTo*/
   result = HowTo /*choose a HowTo /*choose a HowTo /*choose a HowTo /*choose a HowTo /*choose a HowTo*/
return result
```
### 6.1.2Die Oberfuhrung der einzelnen Satztypen

Für jeden Satztyp der Grammatik existiert eine Prozedur, die einen Frame erzeugt und mit Daten füllt. Da sich die Regeln eines Satztyps häufig gleichen, werden moglichen Abweichungen vom, allen Satztypregeln gemeinsamen, Grundmuster mit if Abfragen abgeprüft und die gefundenen Konstituenten im Frame an die richtige Stelle eingefügt. Dabei ist es vom Satztyp abhängig, welchen Frameslot eine syntaktische Kategorie füllt. Beispielsweise wird die Infinitivform to do in dem Satz He wants to know how to do s.th., in den ACTION Slot des Basisframes gefüllt. Während die Infinitivform in  $He$  starts the computer to print s.th. die ACTION-Werte des Slots RESULT liefert.

Da viele Satztypen nicht flach strukuriert sind, sondern stark unterteilt sind, gibt es verschiedene Routinen, die im Parsebaum nach angegebenen Kategorien suchen. Es existieren Prozeduren zur Tiefen- und Breitensuche. Die Suche kann auf die nachste Ebene beschrankt werden. Weiter kann die Kategorie an den Enden einer Ebene eines Teilbaumes abgefragt werden. Bei all diesen Funktionen hat man die Wahl eine bestimmte Kategorie zu suchen oder eine zusammenfassende Kategorie. So gibt es in der Grammatik die Kategorie VP zu der alle verschiedenen Verbalphrasen zusammengefat werden. Jede Phrase hat einen eigenen Namen, der aber bei allen mit VP... beginnt. Realisiert ist dies einfach uber das Matching der Eingabe mit dem vollstandigen Namen einer Kategorie oder nur mit einem Präfix des Namens.

Die Rollen der Nominalphrasen sind oft schon durch die Grammatik benannt. Dort wird zwischen Sub jekt und Ob jekt unterschieden. So weis das Mappingprogramm, welche Slots bei einem Vorkommen der beiden Kategorien gefüllt werden müssen.

Das Besetzen der Subslots einer Nominalphrase wird von einer Unterprozedur übernommen. Es wird nach den möglichen Elementen gesucht, und wenn sie existieren wird Speicher für die betreffende Datenstruktur angefordert und die geforderten Merkmalswerte mit einer weiteren Unterprozedur direkt aus der vom Parser erzeugten Datenstruktur ausgelesen. So kann für jedes Erscheinen einer Nominalphrase,sei es in Sub jekt, Ob jekt oder Prapositionen, immer dieselbe Mappingprozedur verwendet werden.

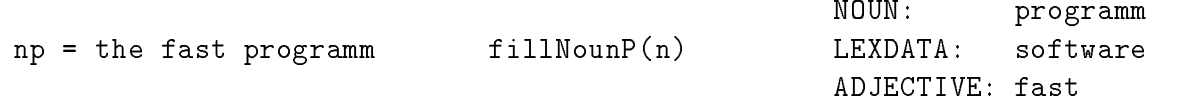

### 6.2 Auswertung

Die Auswertung mit zugehöriger graphischer Oberfläche ist in JAVA programmiert. So war es möglich schnell einen lauffähigen Prototypen zu erstellen und eine mogliche Portierung auf andere Hardwareplattformen einfach zu halten. Der Nachteil eines langsameren Programmablaufes wurde in Kauf genommen, weil im Vordergrund die Realisierung stand und die angekündigte JAVA-Machine eine Geschwindigkeitssteigerung um Größenordnungen erwarten läßt. Die Objektorientierung erlaubt eine Trennung in Darstellungs- und Datenelemente. Bei letzteren sind die Methoden zur Auswertung angelegt.

#### 6.2.1Die Ob jekte zur Framestruktur

Ein zentraler Begriff in dem Gesamtsystem ist der Frame. Er ist die Entität, um die sich alles dreht. Ein solches Frameob jekt hat zwei Aufgaben: Die Reprasentation eines vollstandigen Frames nachdem es aus der Datenbasis eingelesen wurde und die Darstellung der Framemuster, nach denen gesucht werden soll. Der gesammte Frame ist modular aufgebaut, d.h. daß zwar die toplevel Slots vorgegeben sind, aber die weitere Auffächerung der Datenstruktur mit Hilfe von eigenen Objekten geschieht (siehe Abb. 6.1). Im vorliegenden Frame sind dies Verb- bzw. NounList-Ob jekte und eingebettete Frameob jekte, sowie eine StringList (siehe Abb. 6.1). Die Verb-/NounList-Ob jekte bestehen wiederum aus einzelnen Verb- /NounKnoten, in denen der nächste Strukturlevel des Frames realisiert wird. Die Slots bestehen aus StringList-Ob jekten, die eine verkette Liste von Strings reprasentieren. In StringList-Ob jekten werden die erkannten/gesuchten Daten gespeichert. Durch die Speicherung eines Wortes als seperates Listenelement besteht jederzeit ein einfacher Zugriff auf mehrwortige Ausdrücke.

Durch die Verwendung von Listen wird es moglich, beliebig viele Eintrage unter einem Slot zu speichern. Im Prinzip können so z.B. beliebig lange konjugierte Phrasen, die aus mehreren Elementen bestehen, gespeichert werden.

Für die Suche nach Texten, die einem vorgegebenen Satzmuster entsprechen, ist der Vergleich zweier Frames von zentraler Bedeutung. Durch die Untergliederung wird zudem der Vergleich von zwei Frames wesentlich vereinfacht. Anstatt eine

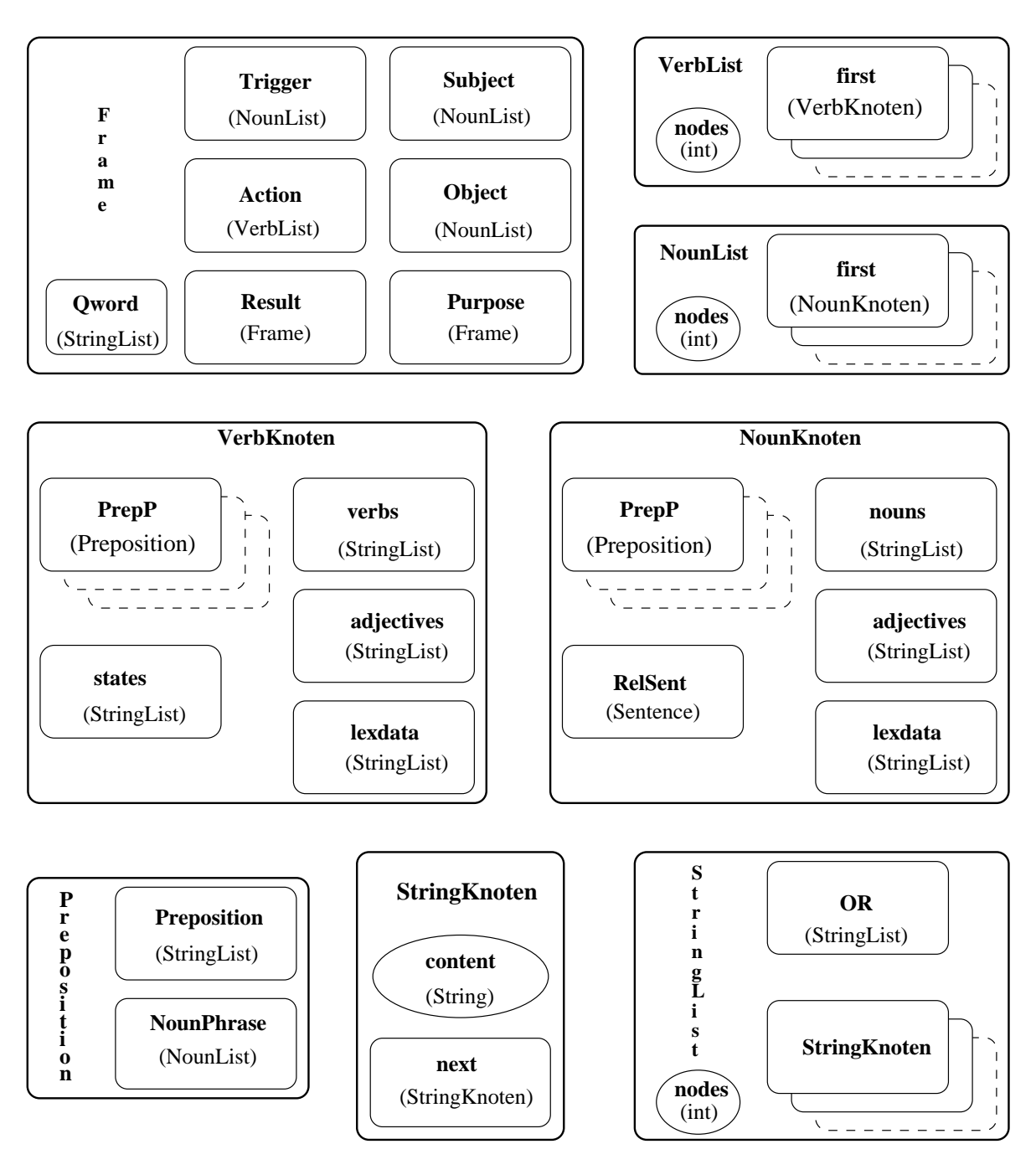

Abbildung 6.1: Frameobjekte

große Vergleichsmethode zu schreiben, kann man hier den Aufwand auf die einzelnen Ob jekte verteilen. Ob jekte die in der Framehierachie hoher stehen erteilen an ihre Subobjekte einen Vergleichsauftrag und werten dann nur noch die Ergebnisse aus. Ein Frame-Objekt muß einfach die Vergleichsergebnisse von den Listen, aus denen es besteht, und den korrespondierenden Listen des zu vergleichenden Frames auswerten, um zu bestimmen, ob die Frames vergleichbar sind. Dabei heit

vergleichbar im vorliegenden Fall, daß der aufrufende Frame (das Framemuster) an den Stellen, an denen er definiert ist, mit dem zweiten Frame übereinstimmt. Entsprechend sind die Methoden der Listenelemente realisiert.

```
if (this.qword.compareWith (2ndFrame.qword) == true &&
    this.trigger.compareWith(2ndFrame.trigger) == true
                                                       &&
    this.subject.compareWith(2ndFrame.subject) == true
                                                       &&
    this.action.compareWith (2ndFrame.action) == true&&this.objext.compareWith (2ndFrame.object) == true &&
    (this.purpose == null |)this.purpose.compareWith(2ndFrame.prupose) == true)&&
    (this.purpose == null ||
    this.purpose.compareWith(2ndFrame.prupose) == true) )
  return (true);
else
  return (false);
```
Die List-Ob jekte vergleichen die Ergebnisse der einzelnen Listenelemente. Das StringList-Objekt besitzt einen zusätzlichen Slot für eine alternative Liste. In der werden die Disjunktionen verwaltet, die der Benutzer bei terminalen Slots angeben kann. Am Ende dieser Kette von Vergleichsaufrufen steht ein simpler Stringvergleich. Für die Suche nach Frames, in denen entweder user error oder system error vorkommt, wird ein StringList-Objekt wie folgt gebildet:

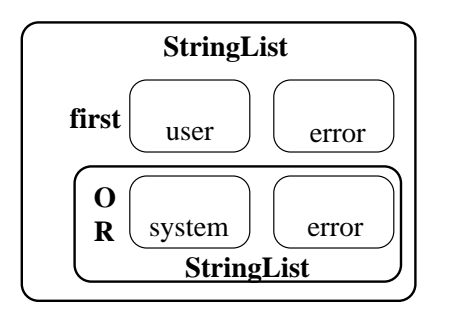

Abbildung 6.2: OrList

```
boolean ok = falsewhile there is a listelement && ok == false do
      if (this.element.compareWith(2ndList.element) == true)
         ok = true
      get next element
```

```
// die folgende if Abfrage ist nur
// in dem StringList-Objekt vorhanden
////////////////////////////////////////////////////////////
if (ok == false && this.or != null)
    ok = this.or.compare(2ndList)
////////////////////////////////////////////////////////////
```
return (ok)

Um die Volltextsuche ausdrucksstarker zu gestalten, wurde der Stringvergleich noch um Wildcards zum Konstruieren von Ausdruc ken erweitert. Unterstutzt wird ein '?', an dessen Stelle ein beliebiger Buchstabe stehen darf, und ein '\*', das eine beliebige Zeichenkette reprasentiert.

### 6.2.2Die Objekte der Oberfläche

Die graphische Bedienoberfläche besitzt verschiedene Fenster, von denen das Hauptfenster standig sichtbar ist. Die anderen Fenster werden zur Dateneingabe, bzw. zur Datenansicht erzeugt oder sichtbar gemacht, wenn die betreffende(n) Information(en) eingegeben oder angesehen werden sollen (siehe Abb. 6.3). Fur die verschiedenen Fensterarten existieren jeweils einzelne Objekte, die die Aufgabe besitzen, sich darzustellen und die Benutzerkommandos in entsprechende Methodenaufrufe der beteiligten Ob jekte umzusetzen und die Ergebnisse anzuzeigen.

In den Fenster-Ob jekten sind die von JAVA zur Verfugung gestellten Darstellung primitive, wie Textanzeigen, Knöpfe und Listen, zu Einheiten zusammengefaßt (siehe Abb. 6.5, die in einem Container-Ob jekt (Panel) verwaltet werden. Dadurch ist es nicht nötig, aufwendig und unübersichtlich alle Primitive gleichzeitig anzuordnen. Einige zusammengehörige Elemente können einfach gruppiert werden und werden auf dem nachsthoheren Level als Einheit behandelt. So kann der Aufwand auf jeder Ebene überschaubar gehalten werden.

Die zentralen Datenstrukturen sind wie die anderen Fenster zugehörige Objekte des Hauptfensters. Diese Subfenster füllen die Datenstrukturen und können teilweise Methoden dieser Objekte aufrufen. Die Ergebnisse von Suchanfragen werden direkt im Hauptfenster angezeigt. Dazu wird das entsprechende Darstellungsob jekt der datenliefernden Methode als Parameter ubergeben.

Wichtig war die Moglichkeit zur graphischen Darstellung eines Frames, da eine reine Texteingabe zu unübersichtlich ist, insbesondere unter dem Gesichtspunkt,

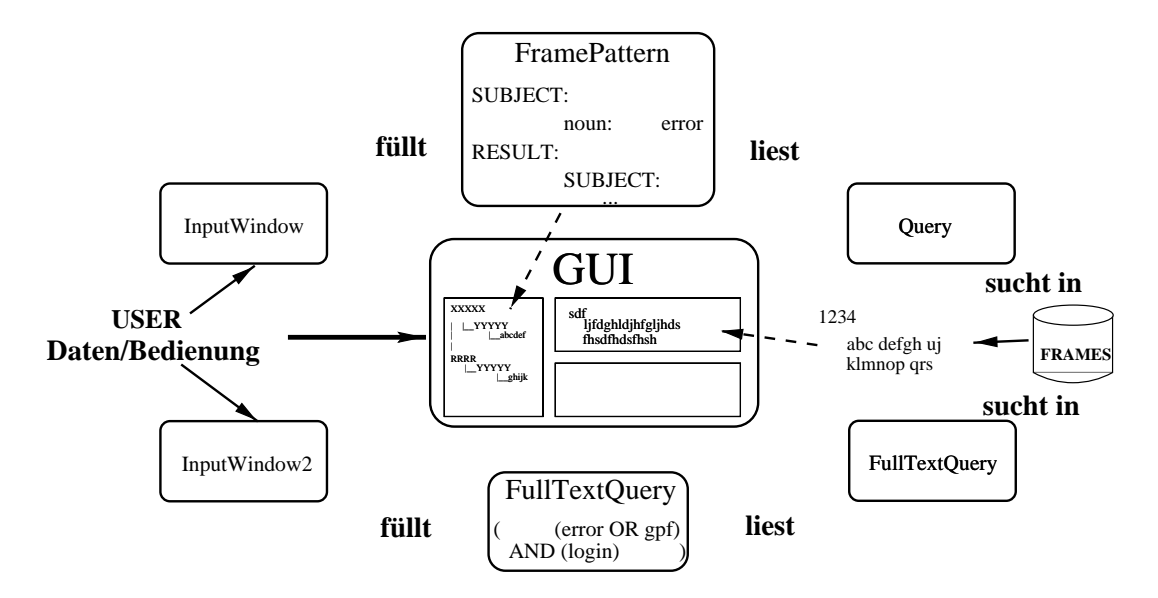

Abbildung 6.3: GUIob jekte

da eine beliebige Schachtelungstiefe erreicht werden kann. Durch den hierachischen Aufbau der Frames bot sich eine Darstellung in Form eines Baumes an, wie er auch zur Darstellung von Dateisystemen verwendet wird. Dabei wird jedes Frameelement durch einen eigenen Knoten (TreeNode) reprasentiert (siehe Abb. 6.4). Ein TreeNode besitzt ein Datenslot für beliebige Objekte. Eine TreeNode-Instanz erhält als Namen den Begriff des Frameelementes, das er darstellen soll. Dieser Name wird auf dem Bildschirm angezeigt. Der Datenslot wird mit dem Element belegt. Dies wird bis auf die StringList-Ebene durchgefuhrt. Der Inhalt einer StringList wird als Name eines eigenen TreeNodes gewahlt, dem eine Kennzeichnung voransteht, damit deutlich wird, daß es sich um ein Datum handelt. Wenn eine Alternative zu dem in einer StringList gespeicherten Datum existiert (in Or Slot), werden alle Alternativen als Sohnknoten dargestellt.

Um eine übersichtliche Darstellung zu gewährleisten, werden nicht ständig alle verfügbaren Daten angezeigt, sondern benutzergesteuert nur diejenigen Daten, die gerade von Interesse sind. Dabei hat sich die JAVA-eigene Klasse CardLayout-Manager besonders bewahrt. Eine Instanz dieser Klasse beinhaltet verschiedene Layouts, die an derselben Stelle in einem Fenster dargestellt werden sollen.

#### 6.2.3Such- und Statistikob jekte

Die Kontextinformationen werden während der Ausführung der Suchanfrage gesammelt. Zum Aufruf der Query wird der Methode per Parameter mitgeteilt,

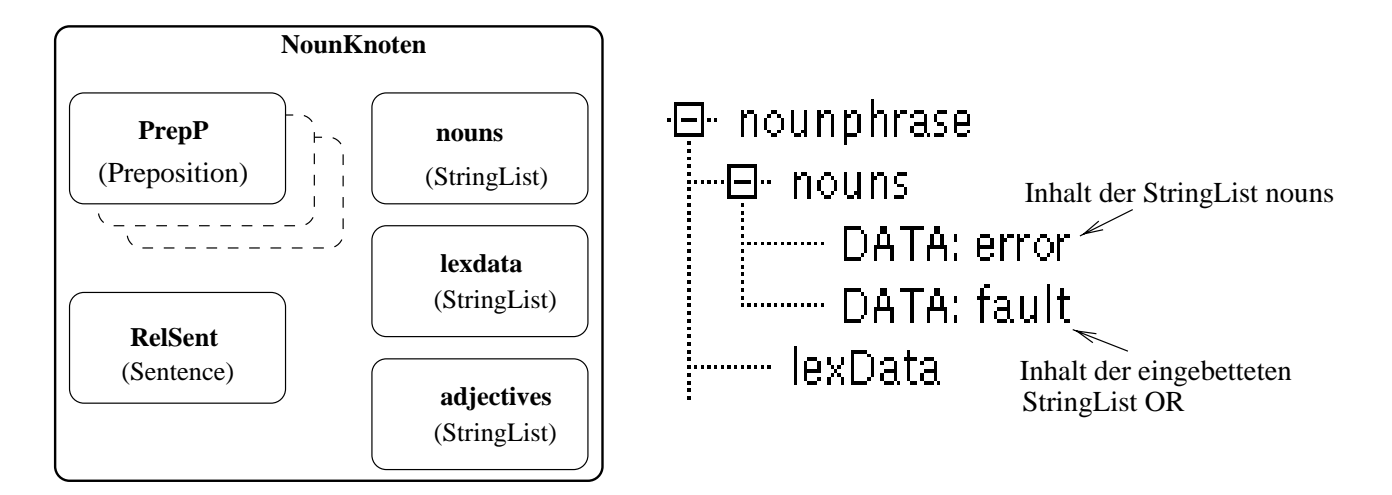

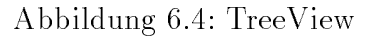

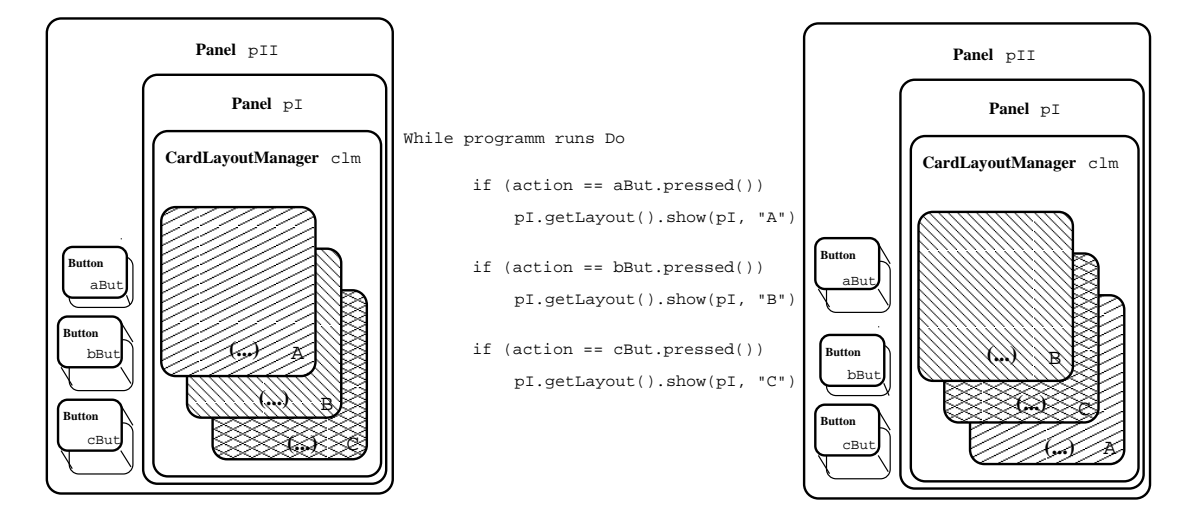

Abbildung 6.5: GUIob jekte

welche Daten, in welchem Subframe gesucht werden sollen. Nachdem ein Satz als Treffer erkannt wurde, wird der gewünschte Unterframe nach den gewählten Informationen durchsucht. Dies führt eine Methode des Frame-Objektes aus. Die ermittelten Informationen werden in Listen gespeichert, deren Knotenob jekte neben dem gefundenen Ausdruck die Häufigkeit festhalten, mit der der Ausdruck vorkommt. Dazu besitzt die Liste Methoden, um zu überprüfen, ob ein Begriff schon in der Liste enthalten ist, sowie eine erweiterte Einfugemethode. Diese legt keine Dublikate eines schon vorhandenen Eintrags an, sondern erhoht nur dessen Zähler. Die für jeden Treffersatz erzeugten Listen werden sukzessive zu einer einzigen Liste zusammengefaßt. Die Ausgabe erfolgt in die, für die verschiedenen Informationen vorgesehenen Ausgabefelder eines seperaten Fensters. Dies existiert zu diesem Zeitpunkt bereits, wird aber erst nach Anwahl eines entsprechenden Menuepunktes im Hauptfenster dargestellt.

Die Erkennung der Oberbegriffe erfolgt durch das Durchsuchen einer Datei, in der für jede vorkommende Kategorie alle existierenden Superkategorien aufgelistet sind.

# Kapitel 7

# Ergebnisse

Bei der Morphologie konnten keine Fehler festgestellt werden. Worter, die nicht oder falsch erkannt wurden, fehlten im Lexikon.

### $7.1$ Experimente

Um das System zu testen, sind verschiedene Testlaufe mit zufallig ausgewahlten Texten durchgeführt worden. Der zur Verfügung stehende Textkorpus wurde manuell in einzelne Satze aufgeteilt. Die Satze wurden in einer Datei gespeichert, pro Zeile ein einzelner Satz. Zusammengehorige Satze wurden durch ein spezielles Symbol getrennt und mit einem Identikationsstring versehen. Es wurde keine Rechtschreibkorrektur vorgenommen und nur zwei Phrasen, die jeweils aus zwei Wörtern bestehen, durch einen Begriff ersetzt. Weiter sind alle Satzzeichen gelöscht worden, bis auf Punkte und Slashes in Datei- bzw. Pfadangaben.

Die Texte sind mit derselben Grammatik getestet worden.

Die Auswertung der Parsequalitat erfolgte per Hand. Der erzeugte Parsebaum wurde auf syntaktische und semantische Korrektheit überprüft. Trat ein falscher Baum auf, wurden noch einmal alle für den betreffenden Satz möglichen Parses erzeugt und nach dem korrekten Baum durchsucht. So konnte festgestellt werden, ob die Routine zur Parsebaumwahl einen falschen Baum ausgewahlt hat. Durch die manuelle Auswertung bedingt ist nur eine relativ kleine Textmenge überprüft worden. So sind die hier gewonnen Ergebnisse aus ca. 850 Satze, die in 400 Texteinheiten gegliedert sind, ermittelt worden. Die Satze enthalten im Schnitt sieben Worter und es dauert im Schnitt es funf Sekunden, um einen Satz aus einer Datei auszulesen, zu parsen und zu mappen. Das sind eine Stunde und gut 23 Minuten für 1000 Sätze. Trotz der langsamen Verarbeitung ist das System einsetzbar. Dieser Prozeß muß nur einmalig durchgeführt werden und arbeitet vollautomatisch. Eine Geschwindigkeitssteigerung ist durch Verwendung eines effizienteren Parsers und die Einlagerung der Texte in den Hauptspeicher zu erreichen.

Der Grenzwert, ab dem ein NLS System als brauchbar angesehen wird, liegt bei

ca. 70% korrekt erkannter Satze. Die Rate dieses Systems im Parsen von Satzen zeigt das Tortendiagramm 7.1. Die Rate von ca. 15% nicht geparster Satze kann noch verkleinert werden. Es gibt mehrer Ursachen, warum ein Satz nicht geparst werden kann. Zum einen existieren noch immer einige Worter, die nicht im Lexikon enthalten sind. Einige Satze enthalten Rechtschreibfehler, die zu nicht erkennbaren Konstruktionen fuhren (siehe S. 10) oder sind un vollstandig. Diese beiden Fehlerarten liegen bei 4 % bzw. 8 % der geprüften nicht geparsten Sätze vor. Die restliche Fehlerrate von 88 % resultiert aus der noch zu verbessernden Grammatik. Auch diese Werte wurden durch manuelle Kontrolle der nicht geparsten Satze gesammelt. Oft handelt es sich um zusammengesetzte Satze, in denen ein Full wort oder eine Zeitangabe enthalten ist, die von der Grammatik nicht abgedeckt wird. Dies wird untermauert, wenn man in einer groben Näherung die Wortanzahl als Anhalt für die Anzahl an Teilsätzen nimmt. Im Gesamtkorpus enthält ein Satz im Durchschitt sieben Worte. Bei den nicht geparsten Satze betragt die Wortanzahl dagegen elf Worte. Dabei ist anzumerken, daß hier auch Stichworte, Referenznummern o.ä. Sätze darstellen, die immer erkannt werden, weil unbekannte Zeichenfolgen als Nomen angesehen werden und fast alle Stichworter Nomen sind. Die, um aus einzelnen Nomen bestehenden Satze, bereinigte Zahl für den Gesammtkorpus beträgt dann acht Wörter.

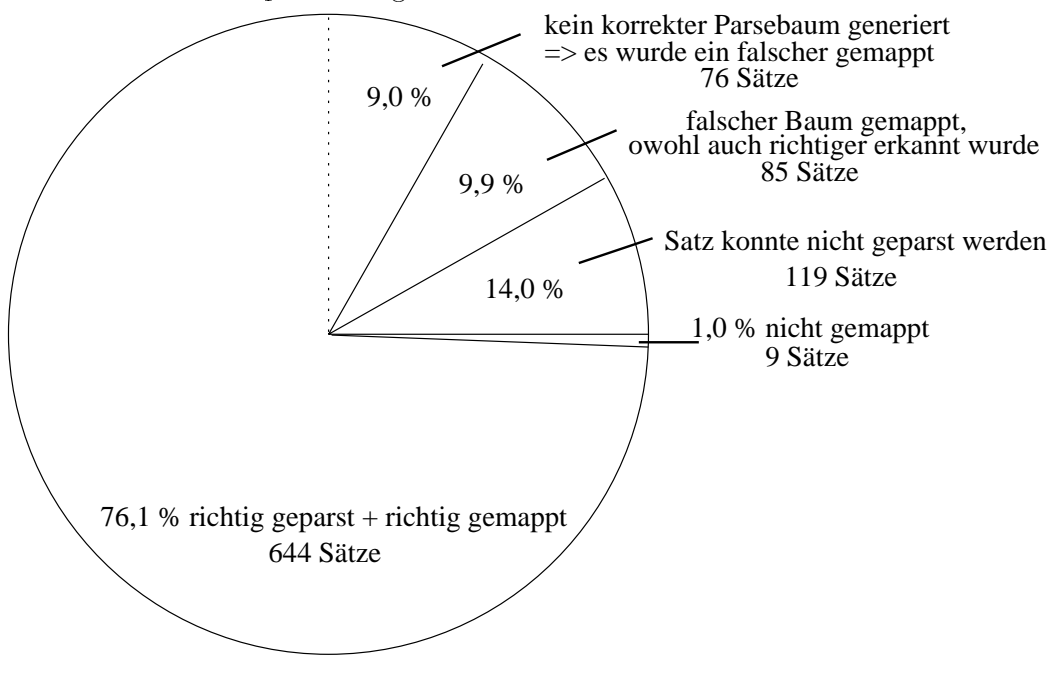

Abbildung 7.1: Parseergebnisse von 853 Satzen

Dabei existiert eine Rate von durchschnittlich 17,2 Parsebaumen pro Satz. Dieser hohe Durchschnitt relativiert sich aber aus zwei Gründen. Zum einen ist die Grammatik in Teilen redundant, wodurch häufig mehrmals die gleichen Bäume für den selben Satz erkannt werden. Dazu tragen auch doppelt von PCKIMMO

### erkannte Worter bei:

Zum einen handelt es sich um Wörter, die ursprünglich nicht als eigener Lexikoneintrag vorhanden waren, sondern durch die Wortgrammatik gebildet wurden. Wenn ein solches Wort einen eigenen Eintrag in das Lexikon erhalt (siehe S. 18), soll das zusammengesetzte Wort nicht an die Grammatik weitergegeben werden. Dieser Systemteil ist aber nicht implementiert. Auch werden Verben, die in unterschiedlichen Zeiten die gleiche Form besitzen mehrfach an die Satzgrammatik weitergegeben. Da in manchen Grammatikregeln keine Einschrankung hinsichtlich der Zeitform eines Verbs gemacht wird, erkennt der Parser so einen Satz mehrfach. Zum anderen sinkt der Durchschnitt auf 5,4 Prozent, wenn die 6 Prozent der geparsten Sätze, die zu mehr als 48 Parsebäumen führen, nicht mitgerechnet werden.

Die Erkennungsrate ist bei diesem System auch nicht so entscheidend, da ein Produktionssystem über mehreren tausend Texteinheiten mit zehntausenden Sätzen arbeiten kann. Wenn keine Korrelationen zwischen Syntax und Inhalt existieren, ist dann auch die Verarbeitung einer Teilmenge sinnvoll, da die Stichprobe gro genug sein wird.

Durch die Darstellung u.a. von Information, die in der sprachlichen Struktur der Sätze liegt, können Anfragen gestellt werden, die mit einer reinen wortbasierten Suche nicht moglich sind. Hervorzuheben ist im vorliegenden Fall die Suche nach bestimmten Ereignissen, die das Resultat einer Handlung sind bzw. umgekehrt. Allein diese Anfragen sind mit einer Volltextsuche nicht realisierbar. Eine Beispielanfrage verdeutlicht dies:

Gesucht werden soll nach allen Texten die etwas mit Druckern zu tun haben. Die Volltextsuche nach *printer* liefert vier Treffertexte. Nach der Anfrage nach Texten mit  $print^*$  ergeben sich 20 relevante Texte. Demgegenüber erreicht die Suche nach der Kategorie printer im Slot LEXDATA in allen Nominal- und Verbalphrasen 15 Treffer. Die Differenz von fünf Texten folgt aus zwei nicht geparsten relevanten Sätzen und drei nicht vollständig gefüllten Frames. In dieser allgemein gehaltenen anfrage erweist sich die Volltextsuche als uberlegen. Spezialisiert man aber die Suche z.B. nach den Texten mit einem Druckversuch. Dazu wird eine Suche über alle Verbalphrasen gestartet. Die Zielsätze müssen im Slot LEXDA-TA wieder den Wert printer aufweisen und zusatzlich im Slot STATE den Wert attempt. Diese Anfrage liefert vier Treffer. Ein Versuch diese Anfrage mittels folgender Volltextquery (try\*) AND (print\*), liefert nur drei erkannte Texte. Davon wurde einer falsch geparst, so daß er nicht in der oberen Treffermenge enthalten ist, wahrend zwei Texte eine andere ausdrucksweise aufweisen (wants to print ...) und von der Volltextsuche nicht erkannt werden konnten. Eine weitere semantische Anfrage nach allen Texten, die auf die Aktion drucken mit einem Resultat reagieren, liefert von der Volltextsuche (when OR while) (print\*) einen Text mehr, der aber nicht zur Treffermenge gehört. Die beiden anderen Texte sind dieselbe korrekten Texte, die unter Ausnutzung der Framestruktur erziehlt wurden. Durch einen nicht geparsten und einen falsch gemappte Satz, existiert aber ein

Verbesserungspotential, das für die Volltextsuche nicht mehr vorhanden ist. Das Dilemma der Volltextsuche ist, daß sie eine möglichst spezielle Auflistung von relevanten Wörtern benötigt. Ist die Liste zu klein findet sie nicht alle Flexionen eines Wortes. Wird aber ein zu großzügiger Gebrauch der Wildcards gemacht, enthält die Treffermenge zu viele falsche Texte.

Um festzustellen, ob diese Handlungen Gemeinsamkeiten aufweisen, wird durch das Suchprogramm gezahlt, wieviele Informationen der Ursache in den gefundenen Sätzen übereinstimmen. Einen wesentlichen Beitrag dazu stellt die im Lexikon hinterlegte semantische Information und die darüber gebildete Hierachie dar. Allein die Möglichkeit nach Synonymen für unterschiedliche Wörter zu suchen stellt einen großen Vorteil gegenüber der einfache Volltextsuche dar. Damit der Anwender bei der Volltextsuche eine, der Suche über den Frames vergleichbare Treffermenge erziehlt, muß er mit einer Disjunktion alle Begriffe auflisten, die auf eine in Lexikon gespeicherte Kategorie abgebildet werden. Dann kann die Volltextsuche auch überlegene Ergebnisse liefern, da hier alle Sätze in die Suche miteinbezogen werden. Wenn allerdings Suchausdrücke mit Wildcards verwendet werden, um z.B. alle Formen eines Verbes in die Suche mit einzubeziehen, können Texte gefunden werden, die nicht zur gesuchten Menge zahlen. Ohne die Abbildung verschiedener Ausdrücke auf einen Begriff, bleibt die Aussagekraft einer Summierung von Kontextinformationen allerdings schwach, was in der sprachliche Ausdrucksvielfalt begründet liegt. Zusätzlich wird dieses Feature durch die Suche nach Superkategorien erweitert.

Durch die Nutzung der im Lexikon abgelegten Daten werden alle Satze, die die richtig geparst wurden, auch bei einer Anfrage angezeigt. Dies kann man als eine Art Precision Wert ansehen. An diesem Punkt hat die Volltextsuche den Vorteil, daß sie über allen vorhandenen Sätzen arbeitet. Damit hat sie die Möglichkeit alle relevanten Texte zu erkennen.

Sogar falsch geparste Satze besitzen noch einen Teil ihres Informationsgehaltes, wenn nur nach Kategorien gefragt wird. Nutzt man dagegen einen erweiterten Frame kann eine in einen 
aschen Slot eingetragene Information zu einem verfälschtem Suchergebnis führen. Deswegen erscheint das Verringern der falsch geparsten Satze vordringlicher zu sein als eine Steigerung der Zahl der erkannten Sätze.

Die Art der Ermittlung der Treffertexteinheiten kann zu einer unvollständigen Liste der gesammelten Kontexinformationen führen. Die gesamte Einheit wird als Treffer angezeigt, wenn ein Satz dem Suchmuster entspricht. Andere Treffersätze in der Texteinheit werden nicht mehr für die Sammlung der Kontextinformationen genutzt. Dies erscheint aber vertretbar, da es sich in der Regel um kurze Texte handelt (in Schnitt 2.1 Satze pro Texteinheit).

Ein Nachteil des implementierten Systems ist, daß es keine Anaphern auflösen kann. Eine Anapher stellt eine Referenz auf ein schon benanntes Objekt dar. In dem Satz The student prints his thesis to show it his supervisor stellt it eine Anapher dar, die sich auf *thesis* bezieht. Da sie häufig benutzt werden, stellen sie einen großen Anteil der Kontextinformation. Durch ihre Auflösung gewinnen die gesammelten Informationen zusatzlich an Aussagekraft.

# Kapitel 8

# Zusammenfassung

Das Ziel dieser Arbeit war die Generierung von Frames zur Speicherung von Informationen, die in natürlichsprachlichen Texten enthalten sind. Für die einfache Anwendung sollte eine intuitive zu benutzende Oberfläche erstellt werden, die den Benutzer bei der Suche nach neuem Wissen unterstützt.

Das implementierte System umfat drei Stufen. Die syntaktische Analyse wandelt einen Eingabestring um in eine Baumstruktur. Diese Daten werden in der nächsten Stufe in einem Frame umgesetzt. Uber dieser Repräsentationsform führt das Programm in der dritten Stufe vom Benutzer definierte Suchaufträge aus und sammelt gleichzeitig Informationen über die Inhalte der gefundenen Sätze, wobei es Informationen aus dem Lexikon zur Verfugung hat. Uber diesen Informationen ist eine Hierachie definiert, die durch die Generalisierungsmöglichkeit eine große Ausdrucksmachtigkeit besitzt.

Damit vereint das System Elemente der Wissensrepresentation mit Information Retrievalelementen und Informationextraktion, unter Verwendung von NLP Techniken. Die in der Aufgabenstellung beschriebenen Ziele sind erreicht worden. Es können die überwiegende Anzahl von Sätzen einer Textsamlung automatisch in eine semantische Repräsentation überführt werden.

Dem Benutzer wird mit einer graphischen Oberfläche eine einfach zu bedienenden Form geboten, Framemuster zu definieren. Die Suche nach diesen Mustern entsprechenden Textreprasentationen arbeitet zuverlassig. Die Sammelung von Kontextdaten funktioniert ebenfalls, hat aber noch den Nachteil nicht aufgelöster Anaphers (siehe unten).

Eine weitere in dieser Hinsicht interessante Moglichkeit, Informationen zu extrahieren, liegt in der Anwendung von Lernverfahren über den erzeugten Frames. So können u.U. Informationszusammenhänge gefunden werden, die ein Mensch aus einer sehr großen Datenmenge mangels Uberblick nicht entdecken kann.

Die Resultate haben gezeigt, daß schon der benutzte einfache Frame eine Gewinnung von Informationen ermoglicht, die mit reiner Volltextsuche nicht zu leisten sind. Für die effektive Nutzung der Kontextinformationen ist ein wichtiger Punkt die Auflösung von Anaphern. Die Auswertung der Satzkontexte einer Treffermenge wird dadurch aussagekräftiger. Wenn ein erweiterter Frame mit vordefinierten Rollen benutzt wird gilt dasselbe, da von den nicht aufgelösten Pronomen keine verwertbaren Informationen aus dem Lexikon zu erhalten sind.

Ein spezielles Interesse liegt in der Erweiterung der Framestruktur. Fur einen festumrissenen Anwendungszweck liegt es nahe, verschiedene Konzepte zu definieren , um so zu anwendungsrelevanteren Strukturen zu gelangen. Dazu werden zusatzliche semantische Informationen notig sein, um zu entscheiden womit welcher Slot gefüllt werden kann.

Die improvisierte Implementation der Kategorienhierachie kann durch ein KL-1 System ersetzt werden, um einfacher zu einer konsistenten Modellierung bei steigender Anzahl von Kategorien zu gelangen. Für eine erfolgreiche Informationsgewinnung ist die Moddellierung der Domane durch einen Experten sinnvoll, der die Anwenderinteressen kennt und bei der Kategorienbildung berücksichtigen kann. Dabei muß auf eine genügend feine Abstufung in der Hierachie geachtet werden, um beachtenswerte Teilmengen einer Kategorie ansprechen zu können.

Um die Erkennungsrate der Sätze zu erhöhen, sollten Versuche mit dem Verwenden von geparsten Teilbäumen unternommen werden, um einen Teil der Informationen aus einem ansonsten nicht erkannten Satz zu extrahieren.

Zur besseren Auswahl von mehrdeutigen Parsetrees kann die Einführung von Wahrscheinlichkeiten führen. Dies kann durch die Erweiterung der bestehenden Auswahl um weitere Satztypen versucht werden. Das könnte dazu führen für bestimmte Mengen von Satztypen eine Praferenz festzulegen, die u.U. von den Lexikoninformationen bestimmter Kategorien abhängig gemacht werden kann/muß, z.B. abhangig davon, ob das Sub jekt einen Akteur darstellt.

Im vorliegenden System wurde die Datenhaltung mittels Dateien realisiert. Fur Produktionssysteme sollte es problemlos moglich sein eine Datenbankschnittstelle zu realisieren. Da der Frame dann als Datenbankobjekt vorliegt, wird es sogar einfacher sein, als das Lesen aus einer Datei.

# Literaturverzeichnis

[Charniak, 1993] Eugene Charniak Statistical language learning 1993 MIT Press Cambridge, Massachusetts

[Cowie, 1996] Jim Cowie, Wendy Lehnert Information Extraction 1996 in Communications of the ACM, Vol. 39

[Dörnenburg, 1997] Dörnenburg Erik Extension of the EMILE algorithm for inductive learning of context-free grammars for natural languages 1997 Diplomarbeit an der Universitat Dortmund

[Flanagan, 1996] David Flanagan JAVA in a Nutshell 1996 O'Reilly

[Fuhr, 1996] Norbert Fuhr Informationssysteme Skript zur Vorlesung an der Universitat Dortmund, 1996

[Gazdar/Mellish, ] Gerald Gazdar, Chris Mellish Natural Language Processing in PROLOG Workingham, England: Addison-Wesley

[Jacobs] Paul S. Jacobs, Lisa F. Rau SCISOR: Extracting Information from On-line News 1990 in Communications of the ACM, Vol. 33, No. 11 [Koskenniemi, 1983] Kimmo Koskenniemi Two-level morphology: a general computational model for word-form recognition and production 1983 Publication No.11 University of Helsinki Department of General Linguistics

[Levinson, 1983] Stephen C. Levinson Pragmatics 1983 Cambridge university press

[Linke, 1991] Angelika Linke, Markus Nussbaumer, Paul R. Portmann Studienbuch Linguistik 1991 Niemeyer, Tubingen

[Livermoore, 1997] Ann Livermore, General Manager, HP Worldwide Customer Support Organisation in: Hewlett Packard, Das Herzblatt Ausgabe 6 - 04/97, Aktuelle Mitarbeiter-Information Unternehmensbereich Dienstleistungen

[Morik, 1997] Katharina Morik Einführung in die künstliche Intelligenz 1997 Skript zur Vorlesung an der Universitat Dortmund

[Morik, 1996] Katharina Morik naturliche System in der Systeme System System System System System System System System System System System System System System System System System System System System System System System System System System System 1996 Skript zur Vorlesung an der Universitat Dortmund

[MUC, 1993] Morgan Kaufmann Proceedings of the third Message Understanding Conference 1991 San Diego, California

[Reimer, 1991] Reimer, U. Einführung in die Wissensrepräsentation 1991 Teubner Stuttgart

[Shapiro, 1087] Stuart C. Shapiro Encyclopedia of articial Intelligence 1987 John Wiley & Sons, Inc

[Shieber, 1986] Stuart M. Shieber

An introduction to unification-based approaches to grammar 1986 CSLI Lecture Notes No.4. Stanford, CA

[SIL] Summer Institute of Linguistics http://www.sil.org